## **Freescale Semiconductor** Document Number: WCT100XARTDUG

# **WCT1001A/WCT1003A Run-Time Debugging User's Guide**

## <span id="page-0-0"></span>**1 Read Me First**

Freescale provides the FreeMASTER GUI tool for the WCT1001A/WCT1003A Automotive A13 wireless charging solution. The GUI based on the FreeMASTER tool can be used to fine tune the parameters in running state. For the operations of setting up the FreeMASTER connection, refer to the *WCT1001A/WCT1003A Automotive A13 Wireless Charging Application User's Guide* (WCT100XAWCAUG).

#### **Contents**

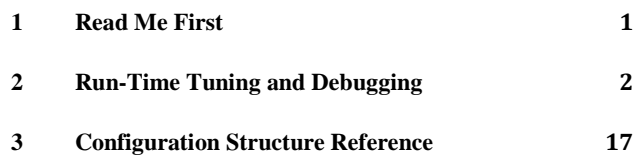

 $\_$  ,  $\_$  ,  $\_$  ,  $\_$  ,  $\_$  ,  $\_$  ,  $\_$  ,  $\_$  ,  $\_$  ,  $\_$  ,  $\_$  ,  $\_$  ,  $\_$  ,  $\_$  ,  $\_$  ,  $\_$  ,  $\_$  ,  $\_$  ,  $\_$  ,  $\_$  ,  $\_$  ,  $\_$  ,  $\_$  ,  $\_$  ,  $\_$  ,  $\_$  ,  $\_$  ,  $\_$  ,  $\_$  ,  $\_$  ,  $\_$  ,  $\_$  ,  $\_$  ,  $\_$  ,  $\_$  ,  $\_$  ,  $\_$  ,

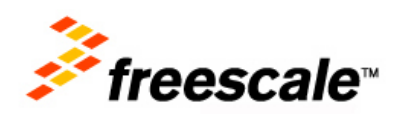

## <span id="page-1-0"></span>**2 Run-Time Tuning and Debugging**

## 2.1 NVM parameters

This chapter describes the configuration and tuning of the WCT library. The main configuration structure of the library is initially stored in the Flash memory from where it is copied to NvmParams structure in RAM. The initialization data for the Flash-memory structure are stored in the EEdata FlashDefaults.asm file.

The WCT GUI based on the FreeMASTER tool can be used to fine tune the parameters at run-time. The same GUI may also be used to generate the assembler initialization data for the Flash-based configuration. Alternatively, the WCT GUI may also be used to trigger the application to backup the actual RAM content of the data structure to Flash.

Section [3](#page-16-0) ["Configuration Structure Reference"](#page-16-0) provides detailed information about each configuration parameter. The same reference information is also available directly in the GUI tool where the parameters can be changed at run-time.

## **2.1.1 Run-Time access to NVM parameters**

As outlined in the previous sections, the WCT GUI based on FreeMASTER tool can be used to read and modify the parameters in run-time. Modification of the parameters is performed immediately, so any change in the behavior of the Wireless Charging system can be evaluated instantly.

The GUI also enables to restore all configuration parameters to their default values or synchronize the configuration in GUI with board values by pressing a single button.

The parameters are split to several tabs in the GUI view:

- System parameters
- Coil Parameters
- Calibration

To make the fine-tuned configuration values permanent and default for the next application build, the whole structure can be exported into assembler syntax of initialization data block. The generated data can be put to *EEdata\_FlashDefaults.asm* file directly and used as a new default configuration set.

In addition to actual configuration values, the GUI also calculates proper checksum values in order to make the data block valid for use by the Wireless Charging library.

The exported initialization data block is available on the *NVM Raw* tab in the GUI.

| VCTAutoA13_WCT1003A.pmp - FreeMASTER<br>File                                                    |                                  |                    |                |            | $ -$                                                                                                    |                             |  |
|-------------------------------------------------------------------------------------------------|----------------------------------|--------------------|----------------|------------|----------------------------------------------------------------------------------------------------|-----------------------------|--|
| Edit View Explorer Project Tools Help<br>$\mathbf{E} \boxdot \mathbf{w}$<br>n a<br>$E_{\rm th}$ | ◆◆肉圓》※※※※◎◎ 1■◆◆图解               |                    |                | Tahoma     | $\mathbf{F} \equiv \mathbf{B} \mathbf{I} \mathbf{I} \math$ |                             |  |
| roject Tree<br>$-1 \times$                                                                      |                                  |                    |                |            | $-$ 8                                                                                                    |                             |  |
| <b>Police New Project</b>                                                                       |                                  |                    |                |            |                                                                                                    |                             |  |
| Full Power Loss log<br>input power<br>Percent Power Used                                        | <b>WCT GUI for Auto A13</b>      |                    |                | treescale  |                                                                                                    |                             |  |
| ⊹ Power Loss<br><b>L</b> debug<br><b>楼 Rail Volltage</b><br>∤⇔ Raw Current                      | Debug<br><b>System Params</b>    | <b>Coil Params</b> | Calibration    | NVMraw     | hex $\in$ dec $\subset$                                                                                                    |                             |  |
|                                                                                                 | Amount of coils:                 | Read               | 13             |            |                                                                                                    |                             |  |
|                                                                                                 | Board Config. for all            | Write<br>Read      | SetDefault     |            |                                                                                                    |                             |  |
| <b>Application Commands</b><br>$-1$                                                             | <b>Digital Ping</b>              |                    |                |            |                                                                                                    |                             |  |
|                                                                                                 | Frequency (Hz)                   | Write<br>Read      |                |            | 0x1B198 This parameter defines the coil frequency to be used during<br>Ping operations (device detection). NOTE: This value varies<br>from the WPC v1.0 specification of 175KHz due to the<br>frequency limit of this design. Value 0 to 20000.                                                                                                    |                             |  |
|                                                                                                 | Duty Cycle (%)                   | Write<br>Read      | 0x32           |            | This parameter defines the coil duty cycle to be used during<br>Ping operations (device detection). Value 10 to 50.                                                                                                    |                             |  |
|                                                                                                 | <b>Pulse Duration (ms)</b>       | Read<br>Write      | 0x41           | 65535      | This parameter defines the amount of time the Ping frequency<br>should be applied while waiting for device detection. Value 0 to                                                                                                    |                             |  |
|                                                                                                 | Ping Interval (ms)               | Write<br>Read      | 0x190          |            | This parameter defines the amount of time between attempts to<br>Ping the secondary for device detection. Value 0 to 65535.                                                                                                    |                             |  |
|                                                                                                 | <b>Analog Ping</b>               |                    |                |            |                                                                                                    |                             |  |
|                                                                                                 | Frequency (Hz)                   | Write<br>Read      | 0x1B198        | 4294967295 | This parameter defines the coil frequency to be used during<br>Analog Ping operations (presence detection). Value 0 to                                                                                                    |                             |  |
|                                                                                                 | Min Coil Current<br>(ADC counts) | Write<br>Read      | $\bigvee$ 0x05 |            | This parameter defines the threshold below which an Analog<br>Ping has detected a fault in the resonant tank or coil drive<br>circuit. If the ADC count is not greater than this value, the unit will                                                                                                    |                             |  |
|                                                                                                 | $\leftarrow$                     |                    |                |            |                                                                                                    |                             |  |
|                                                                                                 | control page<br>ariable Watch    |                    |                |            |                                                                                                    | $\rightarrow$ $\rightarrow$ |  |
| Application  A Variable Sti                                                                     | Value<br>Name                    | Unit               |                |            | Period                                                                                                    | $\blacktriangle$            |  |
| Done                                                                                            |                                  | <b>LIEW</b>        | $\sim$         |            | RS232;COM17;speed=19200                                                                                                    |                             |  |

**Figure 1 WCT GUI (1)**

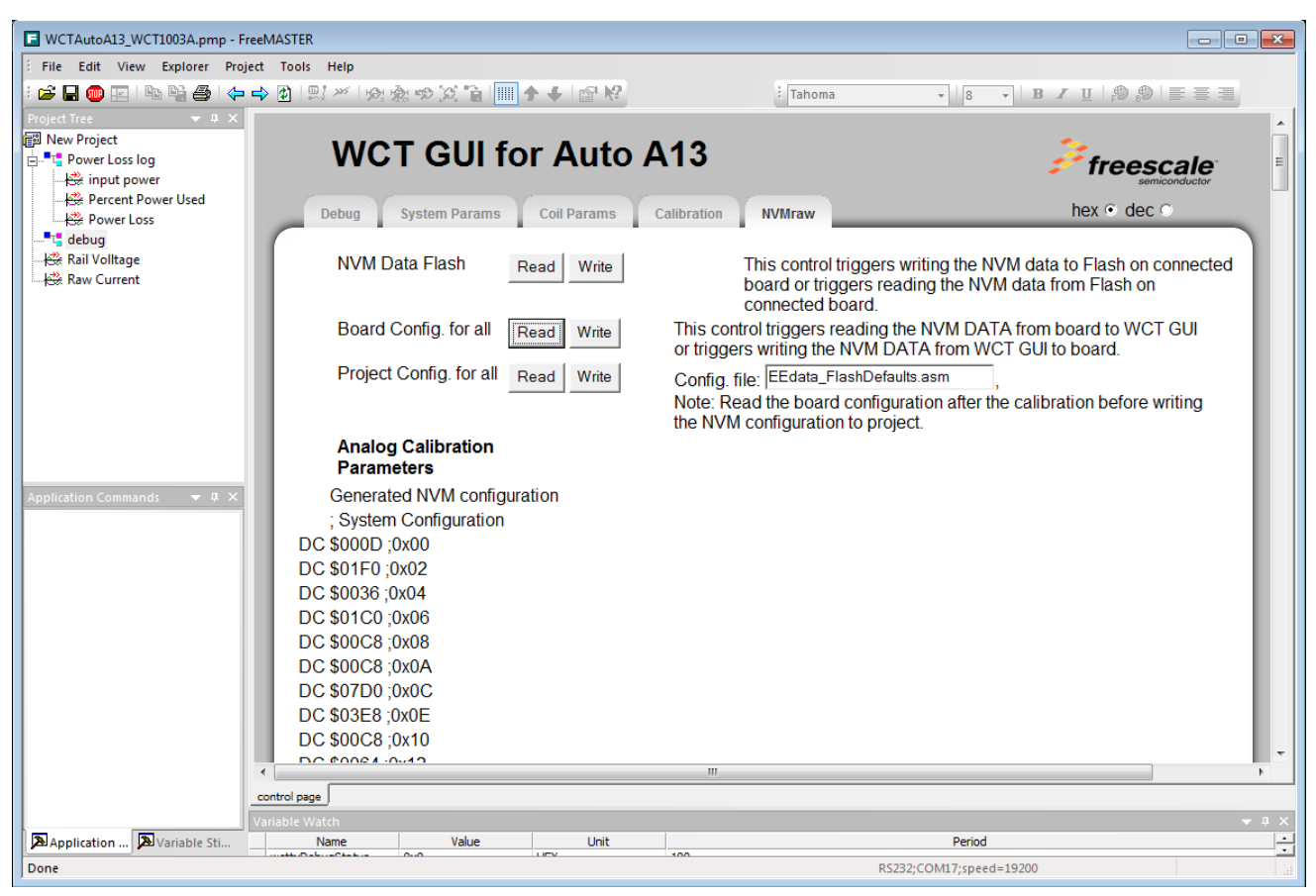

**Figure 2 WCT GUI (2)**

## 2.2 Tuning and debugging

The library is used together with the FreeMASTER visualization tool to calibrate input values and to observe behavior of the Wireless Charging transmitter. The FreeMASTER tool connects to the target board by using the UART, JTAG, or CAN communication interface.

## **2.2.1 Data visualization**

The FreeMASTER tool enables visualization of any variables or registers in the application running on the target system. This feature is particularly useful with Wireless Charging application to observe voltage and currents in real time by using a graphical representation.

The FreeMASTER project file which comes in the Library package contains pre-configured Scope views with the most frequently used run-time parameters. The graphs and views can be easily extended by more parameters or user-defined data.

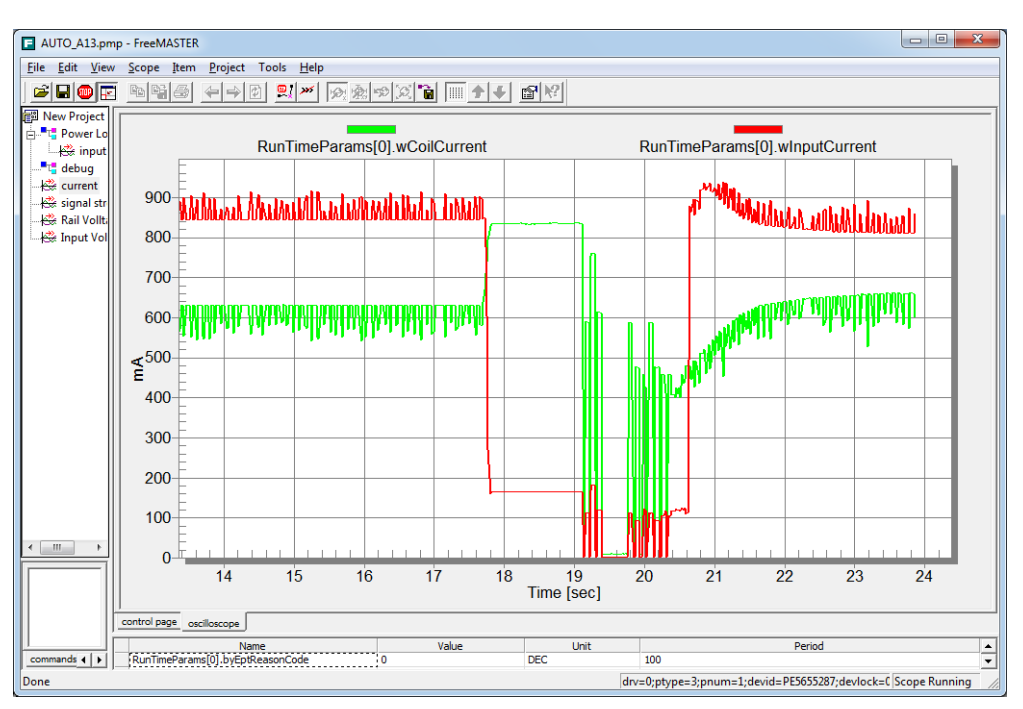

**Figure 3 Data visualization**

## **2.2.2 Debug console**

In addition to FreeMASTER visualization, the WCT library provides an option to continuously dump selected debug information to user console over the UART interface. The debug messages are sent to UART any time an important event occurs if the appropriate message type is enabled.

Be aware that the console UART port must be different from the UART port used by the FreeMASTER communication. If only one UART port is available, an alternative communication interface can be used for the FreeMASTER connection. In addition to UART, FreeMASTER also supports the CAN or JTAG cable interface.

## 2.3 Calibration

The library behavior and its parameters should be calibrated before the library can be successfully used. The calibration procedure consists of four steps, namely, rail voltage calibration, input current calibration, characterization parameters calibration, and normalization parameters calibration. All the steps require low power disabled, touch disabled, and library running in debug mode except normalization parameters calibration.

All the calibration steps are used to get accurate power loss for Foreign Object Detection (FOD). Power loss can be calculated by the following equation. If P\_Loss is bigger than threshold, there must be an foreign object.

P\_Loss = T\_IN – T\_Loss – R\_IN

- **Rail Voltage Calibration** and **Input Current Calibration** are used to get accurate T\_IN.
- **Characterization Parameters Calibration** is used to estimate T\_Loss.
- **Normalization Parameters Calibration** is used to get accurate R\_IN.

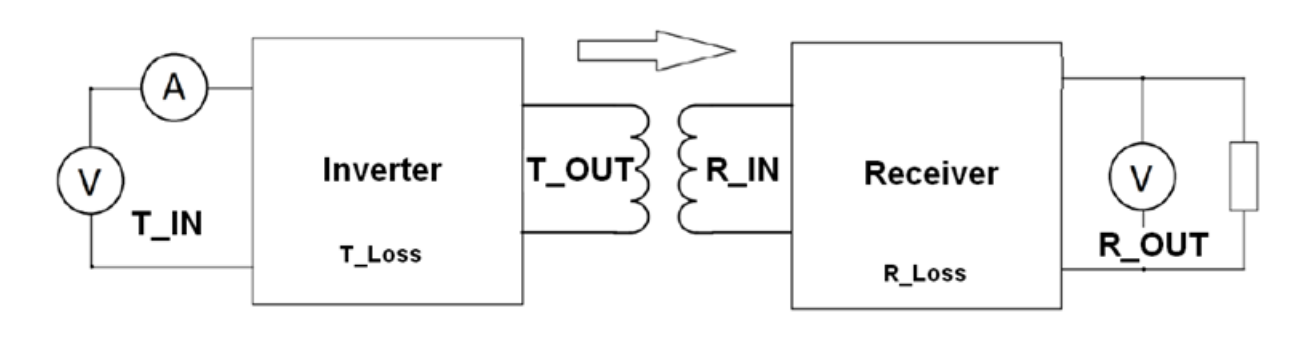

**Figure 4 Calibration**

## **2.3.1 Rail voltage calibration**

The process of rail voltage calibration is as follows:

- 1. Power on the wireless charging transmitter board with the receiver (Rx) powered off.
- 2. If Touch Sensing is not used, go to Step 3.

Otherwise, avoid putting the system to sleep. Scroll down to the lower part of the window, write 255 to **byTouchTimeout**, touch the Touch Sensing Board with your finger, and press **Enter** on your keyboard.

| <b>E</b> WCTAutoA13_WCT1003A.pmp - FreeMASTER        |                                         |                    |                 |                                              |                             |                          |  |
|------------------------------------------------------|-----------------------------------------|--------------------|-----------------|----------------------------------------------|-----------------------------|--------------------------|--|
| File Edit View Explorer Project Tools Help           |                                         |                    |                 |                                              |                             |                          |  |
| ← ⇒ 히<br>$E_0$ $E_1$<br><b>Bem</b> r<br>$\triangleq$ | │및 ≫│☆魚ゅ☆ 自        ↑ ↓    @ № : Tahoma  |                    | $-$ 8           |                                              |                             |                          |  |
| $-4$ $\times$<br><b>Project Tree</b>                 |                                         |                    |                 |                                              |                             |                          |  |
| <b>PE New Project</b>                                |                                         |                    |                 |                                              |                             | Ξì                       |  |
| <b>ELE</b> Power Loss log                            |                                         |                    |                 |                                              |                             |                          |  |
| · 卷 input power                                      | <b>WCT GUI for Auto A13</b>             |                    |                 |                                              |                             |                          |  |
| Percent Power Used                                   |                                         |                    |                 |                                              |                             |                          |  |
| <b>Power Loss</b><br>debug                           | <b>System Params</b><br><b>Debug</b>    | <b>Coil Params</b> | Calibration     | <b>NVMraw</b>                                |                             | hex $\epsilon$           |  |
| <b>PE Kail Volltage</b><br>↓☆ Raw Current            | Debug Mode                              | Enter<br>Exit      |                 | This control Enables or Disables Debug Mode. |                             |                          |  |
|                                                      | Read In I, Rail U                       | Read               | In $U $ ?<br>10 | $mV$ In I                                    | mA Coil1 <sup>2</sup><br>12 |                          |  |
|                                                      | $\overline{ }$                          | m.                 |                 |                                              |                             |                          |  |
|                                                      | control page                            |                    |                 |                                              |                             |                          |  |
|                                                      | <b>/ariable Watch</b>                   |                    |                 |                                              |                             | $-1 \times$              |  |
|                                                      | Name                                    | Value              | Unit            |                                              | Period                      | $\blacktriangle$         |  |
| <b>Application Commands</b><br>$-1$                  | wcttxDebugBuffer[9]                     | 0x0                | <b>HEX</b>      | 1000                                         |                             |                          |  |
|                                                      | wcttxDebugBuffer[10]                    | 0x0                | <b>HEX</b>      | 1000                                         |                             |                          |  |
|                                                      | wcttxDebugBuffer[11]                    | 0x0                | <b>HEX</b>      | 1000                                         |                             |                          |  |
|                                                      | inPower                                 | $\bullet$          | mW              | 500                                          |                             |                          |  |
|                                                      | HwConfigOptions                         | 0x0                | <b>HEX</b>      | 500                                          |                             |                          |  |
|                                                      | <b>HwConfigOptionsFlags</b>             | 0x0                | <b>HEX</b>      | 500                                          |                             |                          |  |
|                                                      | <b>MAL-HANGEOR</b>                      | $\mathbf{H}$       | <b>DEC</b>      | 500                                          |                             |                          |  |
|                                                      | bytouchTimeout                          | 255                | <b>DEC</b>      | 500                                          |                             |                          |  |
|                                                      | gStaucom.pyrumconsPerDevice             | ᢌ                  | <b>DEC</b>      | 1000                                         |                             |                          |  |
|                                                      | RunTimeParams[0].dwRxReportedPower      | $\bullet$          | <b>DEC</b>      | 1000                                         |                             |                          |  |
|                                                      | RunTimeParams[0].dwCalculatedInputPower | $\circ$            | mW              | 100                                          |                             |                          |  |
|                                                      | RunTimeParams[0].swNormalizationLoss    | $\circ$            | mW              | 200                                          |                             |                          |  |
|                                                      | RunTimeParams[0].swTxInternalLoss       | $\circ$            | mW              | 500                                          |                             |                          |  |
|                                                      | <b>WCT STOP</b>                         | $\bf{0}$           | <b>DEC</b>      | 1000                                         |                             |                          |  |
|                                                      | <b>WCT_RESET</b>                        | $\bf{0}$           | <b>DEC</b>      | 1000                                         |                             |                          |  |
|                                                      | bWctStopStatus                          | $\circ$            | <b>DEC</b>      | 1000                                         |                             |                          |  |
| Application Commands AVariable Stimulus              |                                         |                    |                 |                                              |                             | $\overline{\phantom{a}}$ |  |
| Ready                                                |                                         |                    |                 | RS232:COM3:speed=19200                       |                             |                          |  |

**Figure 5 Writing 255 to byTouchTimeout**

3. In the **Rail Voltage Calibration** area, click **Reset** and **Enter**.

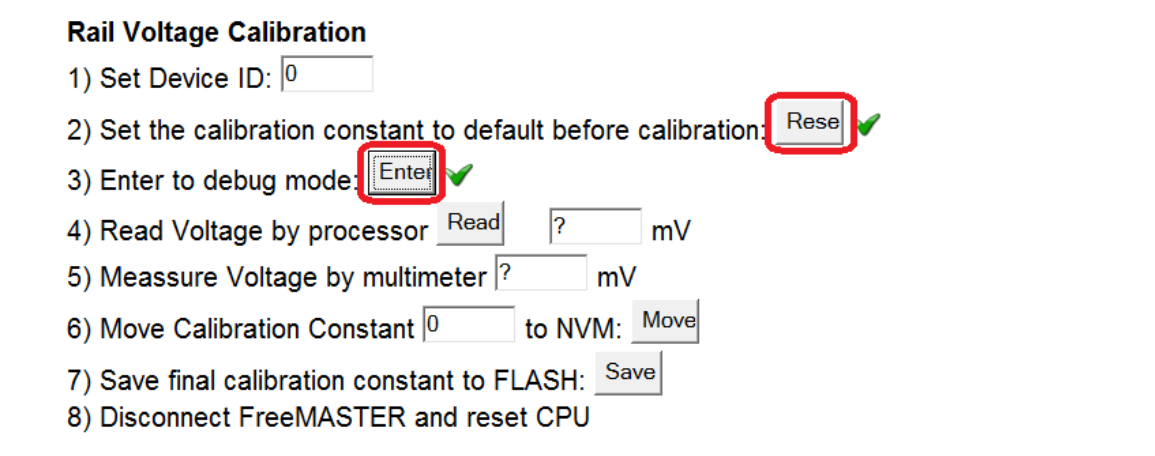

**Figure 6 Entering the Debug mode**

4. Write **3000** to **DAC Control**. In this case the rail voltage is around 4.5V and the value is similar to the one in charging mode.

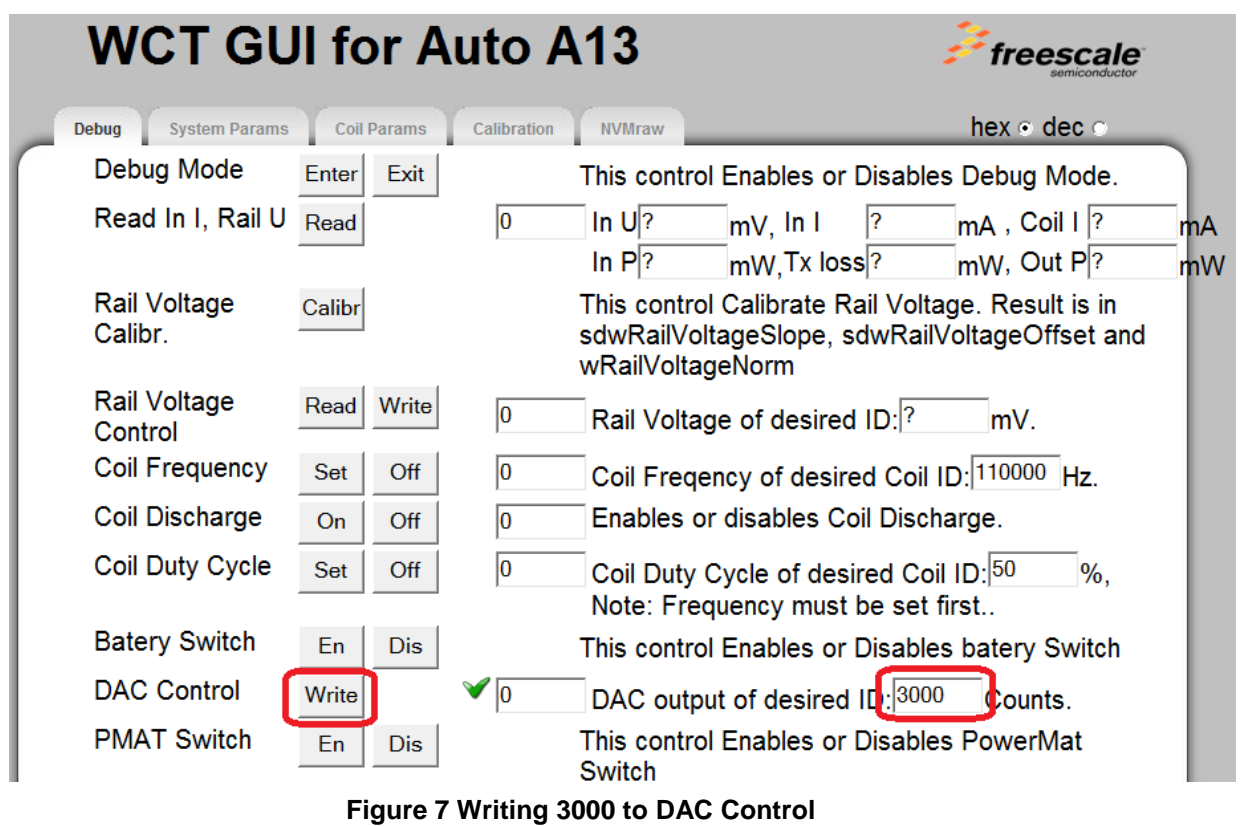

- 5. Measure the Rail Voltage on the board (TP4).
- 6. In the **Rail Voltage Calibration** area, click **Read**, enter the measured voltage, and then click **Move** and **Save**.

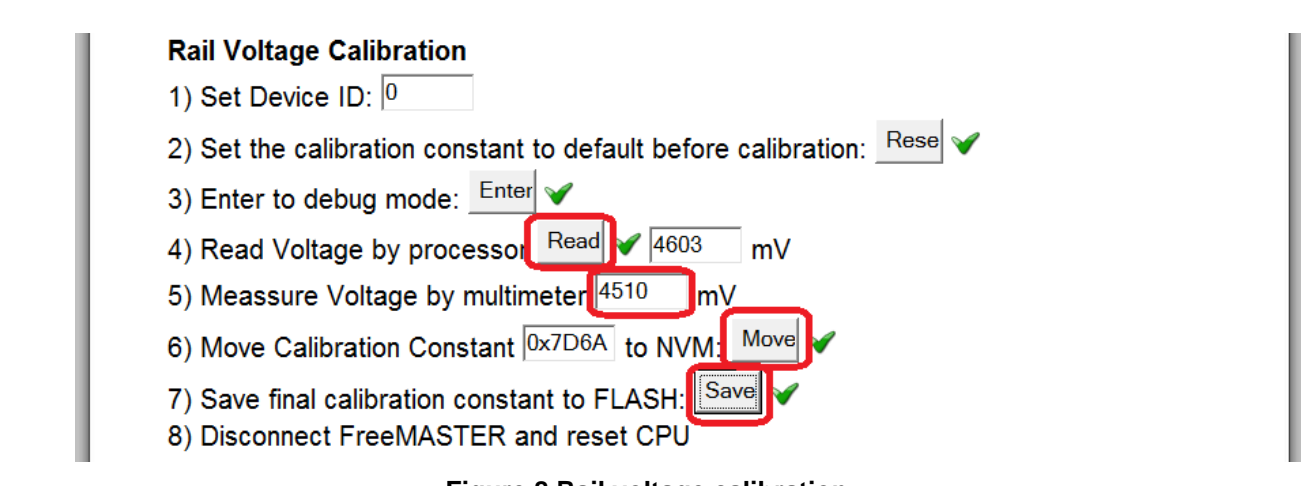

**Figure 8 Rail voltage calibration**

7. Read out the rail voltage calibration constant on the **Calibration** page of the FreeMASTER GUI to ensure that it is saved successfully. Then disconnect FreeMASTER and power down.

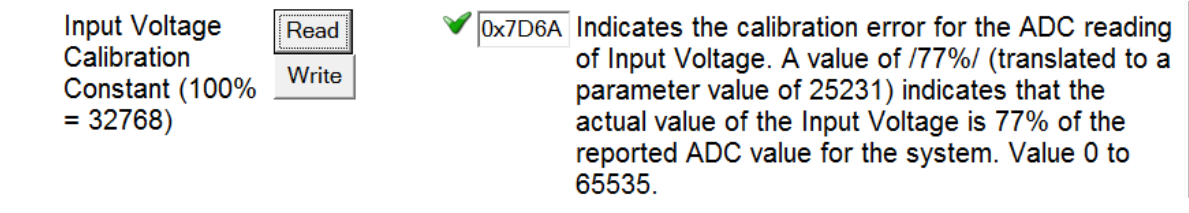

#### **Figure 9 Reading out the rail voltage calibration constant**

## **2.3.2 Input current calibration**

The process of input current calibration is as follows:

- 1. Power on the board without Rx and disable touch sensing, similar as step 2 in Section 2.3.1 "Rail voltage calibration".
- 2. Click **Reset**, **Enter** and **Calibr**.

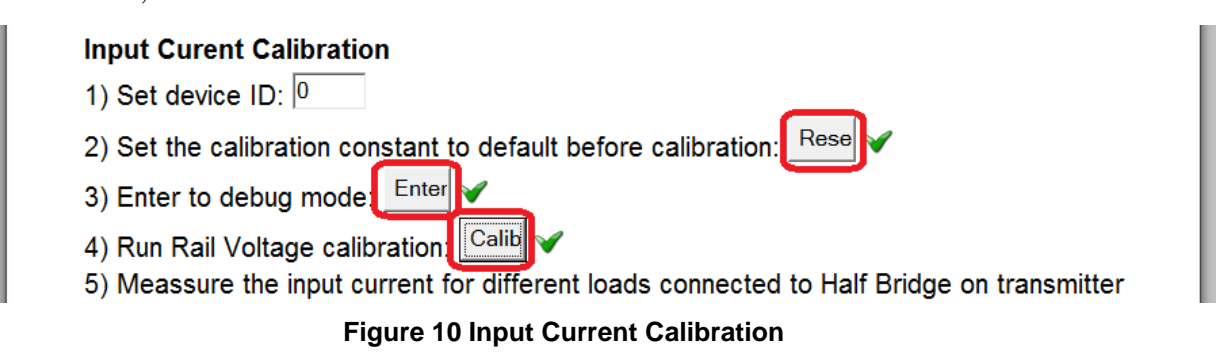

3. Plug the electronic load or resistors between TP7 and ground after Step 2. Otherwise, the input current cannot be read correctly.

4. Measure the actual current through the load by a multimeter and fill actual value in the **Real I** column. Then click **Read**. Change load current from 50 mA to 2000 mA. Repeat for all the other rows and then click **Move** and **Save**.

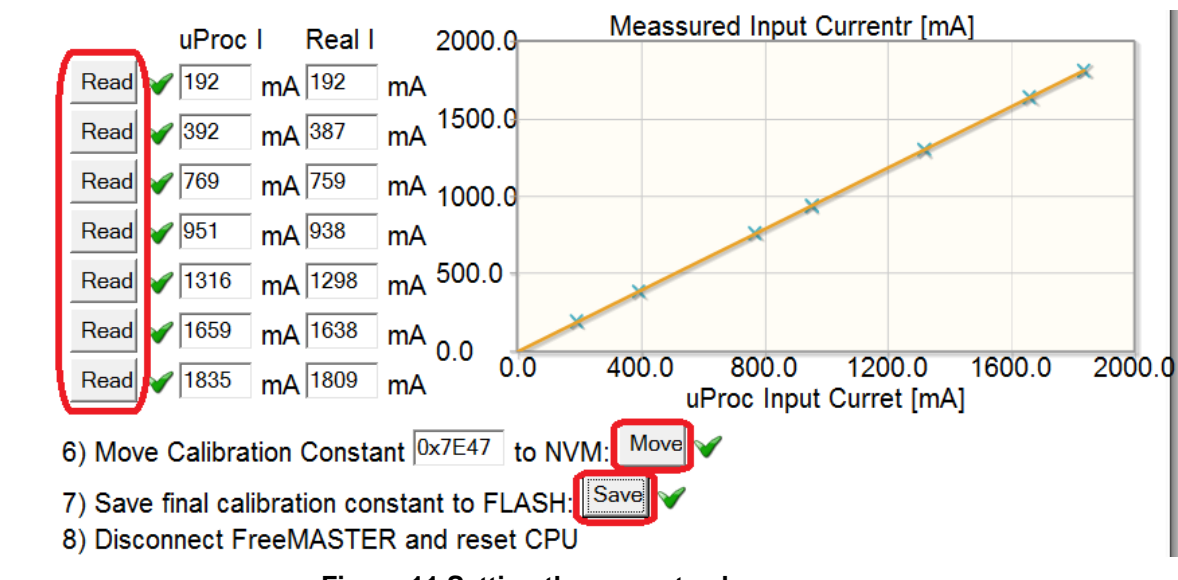

**Figure 11 Setting the current values**

5. Read out the input current calibration constant on the **Calibration** page of the FreeMASTER GUI to ensure that it is saved successfully. Then disconnect FreeMASTER and power down.

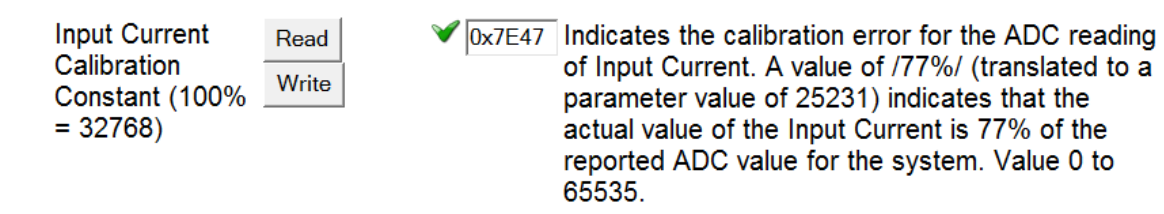

**Figure 12 Reading out the input current calibration constant**

## **2.3.3 Characterization parameters calibration**

- 1. Power on the board without Rx and disable the touch sensing, similar as step 2 in Section 2.3.1 "Rail voltage calibration".
- 2. Click **Read** on the **Coil Params** page to check how many coils the library supports before doing the following calibration. If the number of coils is more than 3, the FreeMASTER GUI can dynamically extend the number of the calibration parameters according to the number of the coils.

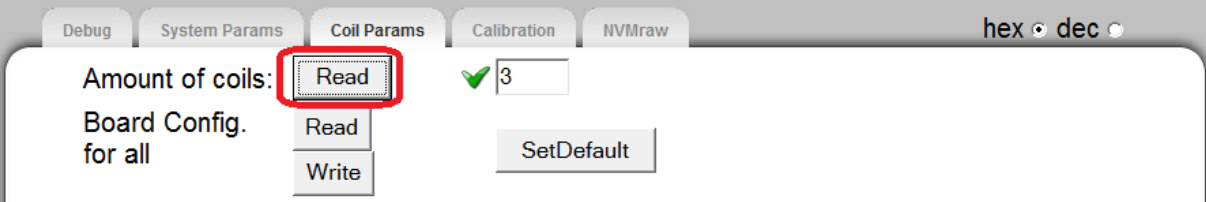

**Figure 13 Clicking Read on the Coil Params page**

3. Enter the Coil ID, click **Enter** and **On**, and then click **Set** and **Read** for each row. Then press **Off**, **Move**, and **Save**.

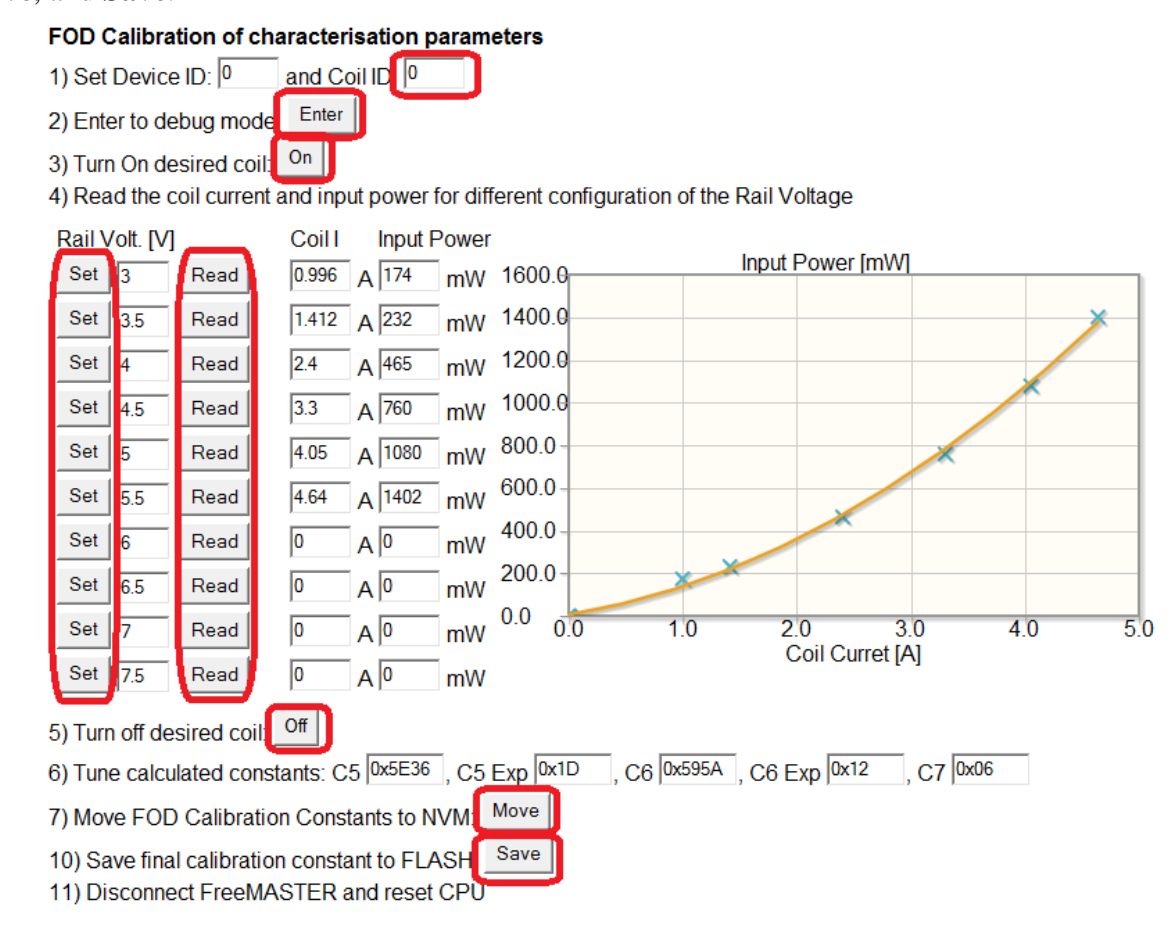

**Figure 14 Setting the Coil ID**

4. Read out the **PLD/FOD Characterization Parameters** on the **Calibration** page of the FreeMASTER GUI to ensure that it is saved successfully.

| <b>PLD/FOD</b><br>Characterization<br>Parameters - Coil 0 |               |        |                                                                                                    |
|-----------------------------------------------------------|---------------|--------|----------------------------------------------------------------------------------------------------|
| C5 - Quadratic<br>Coefficient<br>$(mW/mA^2 \times 2^N)$   | Read<br>Write | 0x5E36 | This parameter defines the quadratic coefficient of the equation<br>used to calculate Tx losses represented in units of mW/mA^2<br>multiplied by the value of 2 <sup>N</sup> <sub>5</sub> , where N <sub>5</sub> is the exponent<br>defined by the next parameter. Value -32768 to 32767. |
| C5 Exponent (N5)                                          | Read<br>Write | 0x1D   | This parameter is the value of the exponent used to scale the<br>C5 coefficient to obtain an integer value in units of mW/mA^2.<br>Value 0 to 65535.                                                                                                    |
| C6 - Linear<br>Coefficient (mW/mA<br>x 2^N6)              | Write<br>Read | 0x595A | This parameter defines the linear coefficient of the equation<br>used to calculate Tx losses represented in units of mW/mA<br>multiplied by the value of 2 <sup>N6</sup> , where N6 is the exponent<br>defined by the next parameter. Value -32768 to 32767.                              |
| C6 Exponent (N6)                                          | Read<br>Write | 0x12   | This parameter is the value of the exponent used to scale the<br>C6 coefficient to obtain an integer value in units of mW/mA.<br>Value 0 to 65535                                                                                                    |
| C7 - Constant Term<br>(mW)                                | Read<br>Write | 0x06   | This parameter represents the constant term of the equation<br>used to calculate Tx losses (represented in mW). This value<br>equates to the static losses of the FET drive circuitry. Value -<br>32768 to 32767                                                                          |
| Power Loss<br><b>Calibration Offset</b><br>(mW)           | Write<br>Read | 0x00   | This parameter represents the offset to be used with the<br>calculation of system Power Loss to prevent negative results<br>due to resolution on reported RX power received, curve-fit and<br>other calibration errors Value -30000 to 30000                                              |

**Figure 15 PLD/FOD Characterization Parameters**

- 5. Repeat Step 3 and Step 4 for the remaining IDs (0-2, when coil number is 3).
- 6. Disconnect FreeMASTER and power down.

### **2.3.4 Normalization parameters calibration**

- 1. Make sure that the rail voltage, input current, and characterization parameters calibration are configured.
- 2. Power on and disable the touch sensing, similar as step 2 in Section 2.3.1 "Rail voltage calibration".
- 3. Enter the Coil ID, click **Reset** and **Exit**.
- 4. Place the AVID Qi FOD Receiver on the selected coil. Change the load of the Receiver in the range from 0 mW to 5000 mW and click **Read** for each row. Wait a second before clicking **Read** to stabilize the Rx. If the receiver will not be charged with higher loads, leave the last chargeable load and click **Read** on the remaining rows. Make sure that all the 10 rows must be read. Then click **Move** and **Save**.

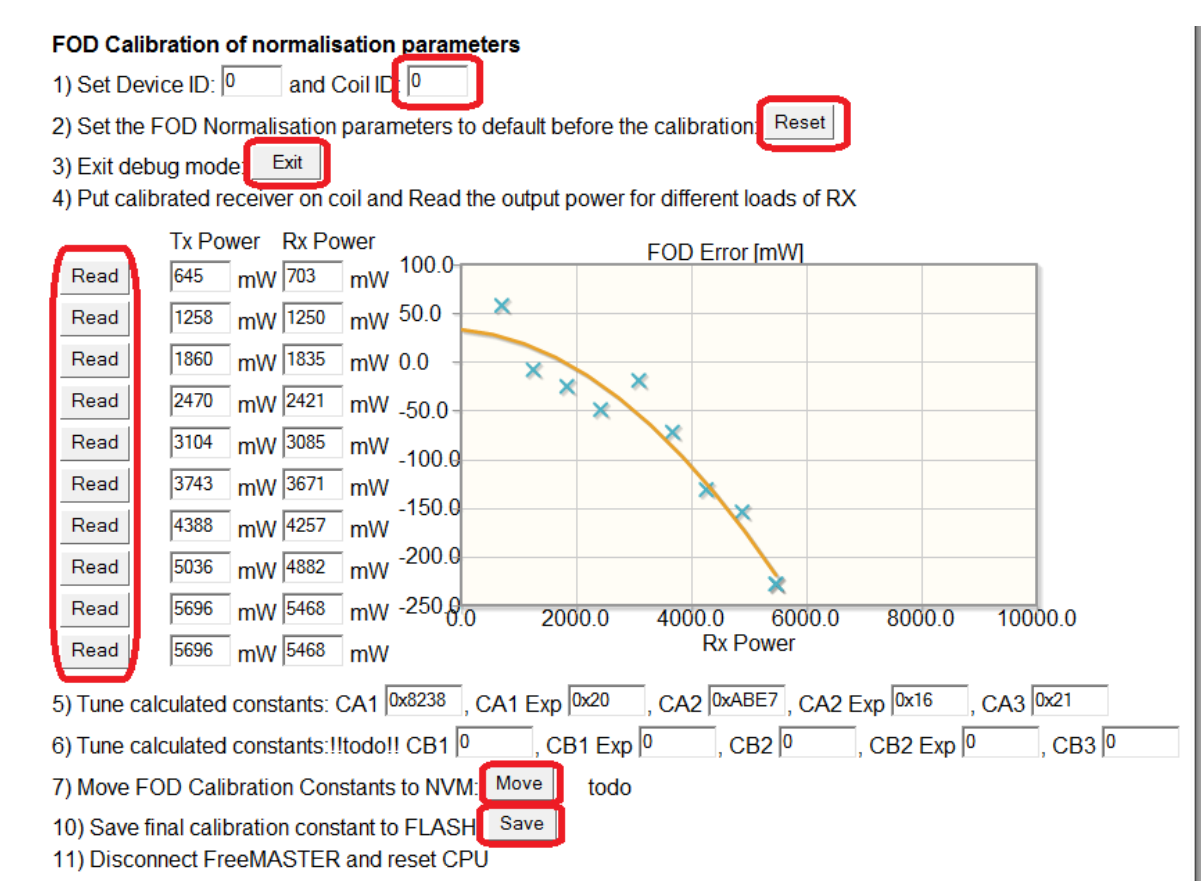

**Figure 16 FOD calibration of normalization parameters**

5. Read out the **PLD/FOD Normalization Parameters** on the **Calibration** page of the FreeMASTER GUI to ensure that it is saved successfully.

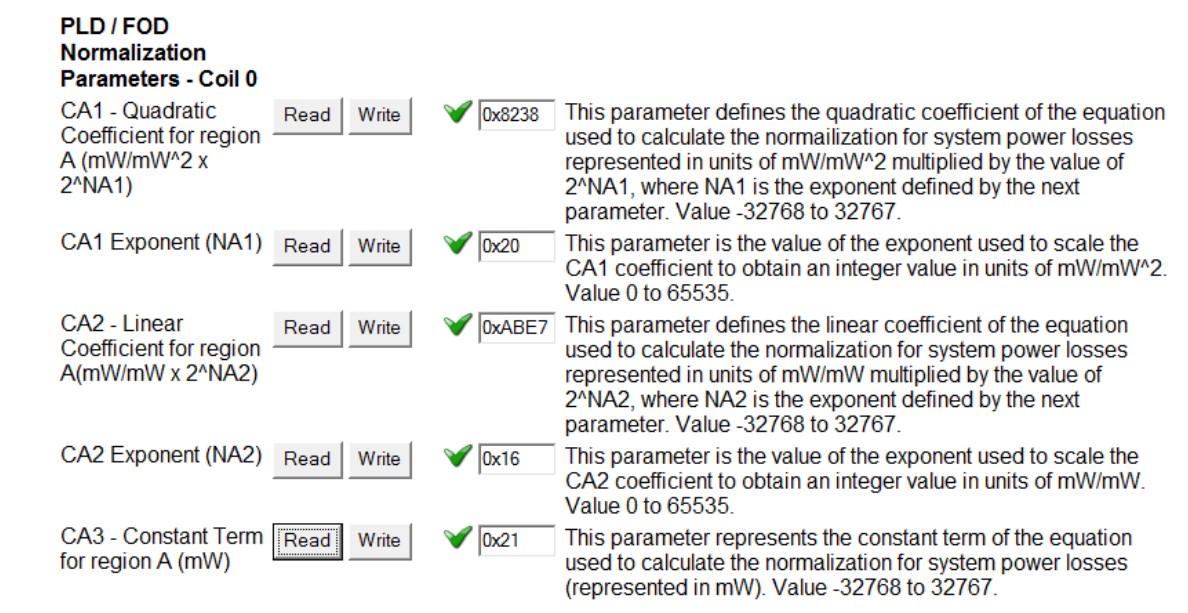

**Figure 17 PLD/FOD Normalization Parameters**

- 6. Repeat Steps 3, 4, 5, and 6 for the remaining IDs.
- 7. Disconnect FreeMASTER and power down.

Now all calibration is done. The user can power on the board and charge.

## 2.4 Moving the NVM data to the CW project

After the calibration is done, if you want to preserve the calibrated data or some changes done in the GUI for next flashing, you can copy the NVM data directly to the project in the CodeWarrior.

1. Click **Read** on the **Coil Params** page to extend the calibration parameters and coil default rail voltage according to the number of the coils when the number is more than 3.

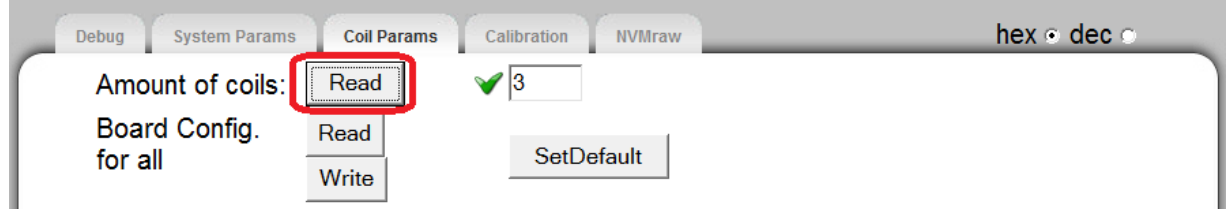

**Figure 18 Clicking Read on the Coil Params page**

2. Click **Read** next to **Board Config. for all**. All the NVM data from the board are displayed.

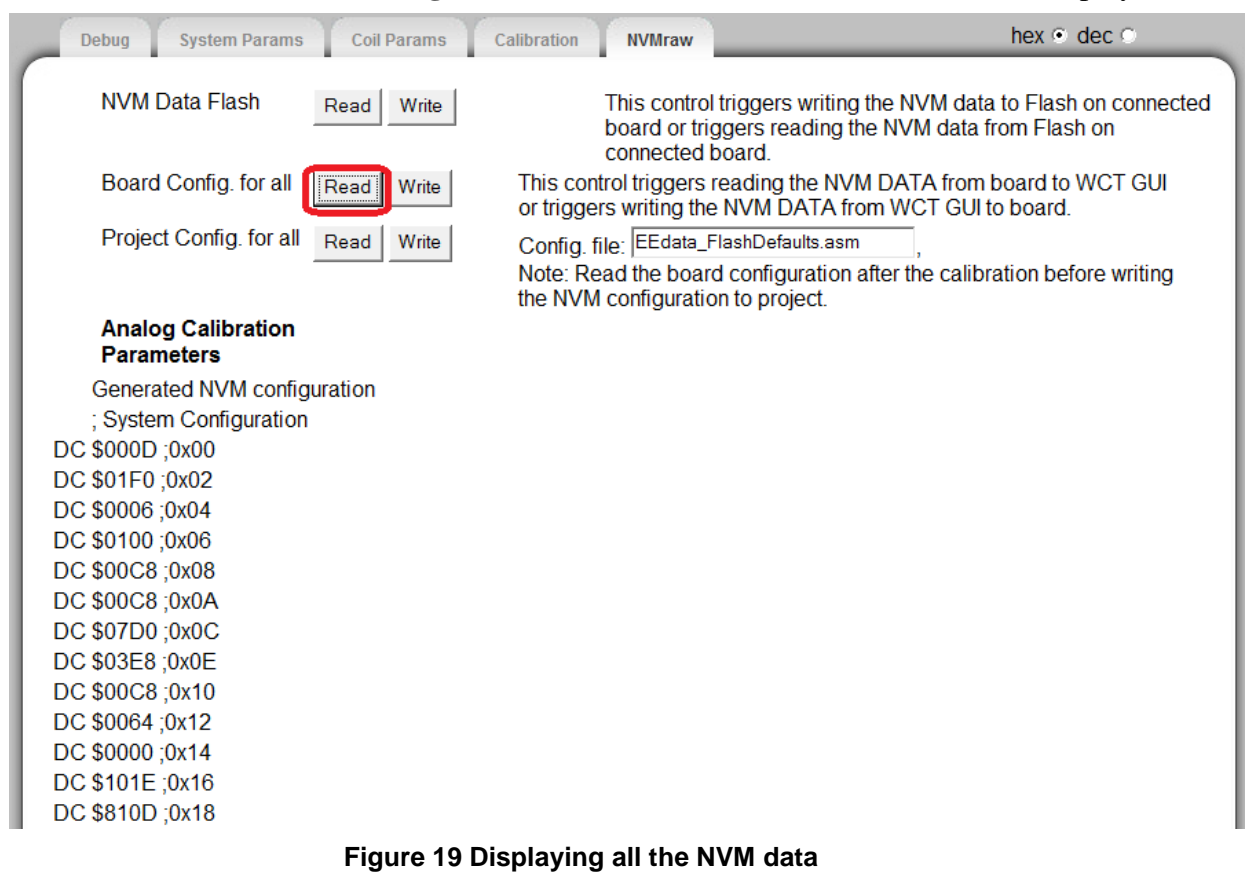

3. Write the NVM data to **EEdata\_FlashDefaults.asm**. This feature is supported by the FreeMASTER tool v1.4 or later. After you click **Write**, CodeWarrior will prompt that the **EEdata\_FlashDefaults.asm** file has been replaced. Then click **Yes** and rebuild the project for next flashing.

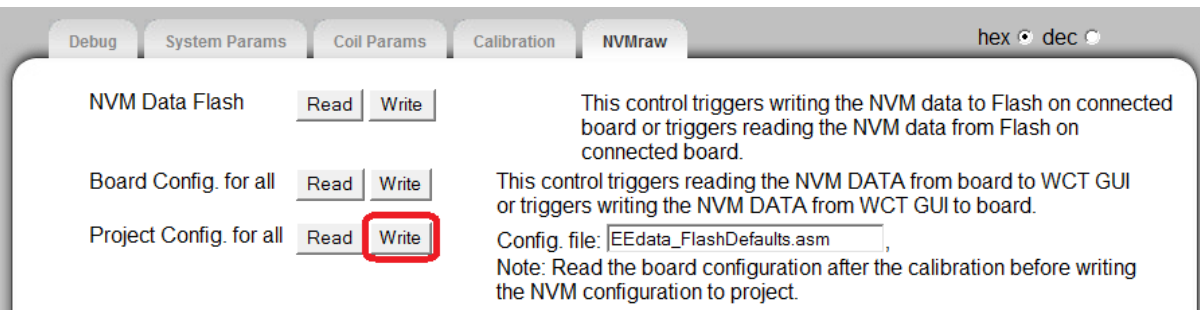

**Figure 20 Writing the NVM data to EEdata\_FlashDefaults.asm**

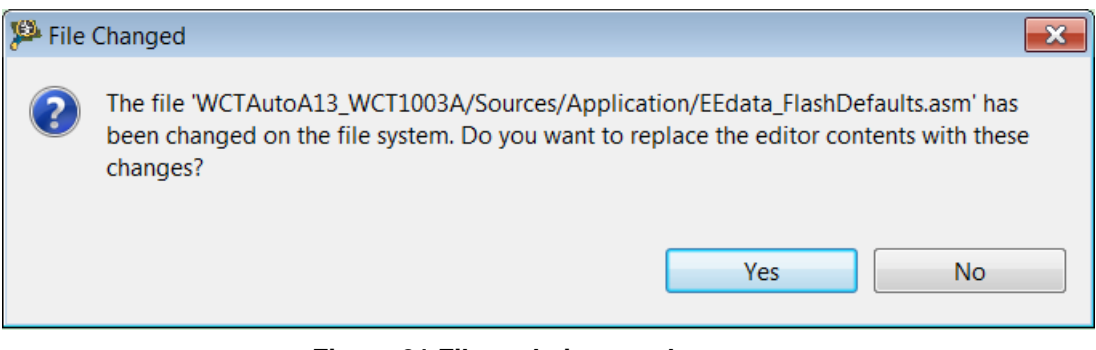

**Figure 21 File updating result**

## 2.5 DDM tuning and debugging

[Figure 22](#page-13-0) shows the diagram for the Qi/PMA communication decoder with digital demodulation.

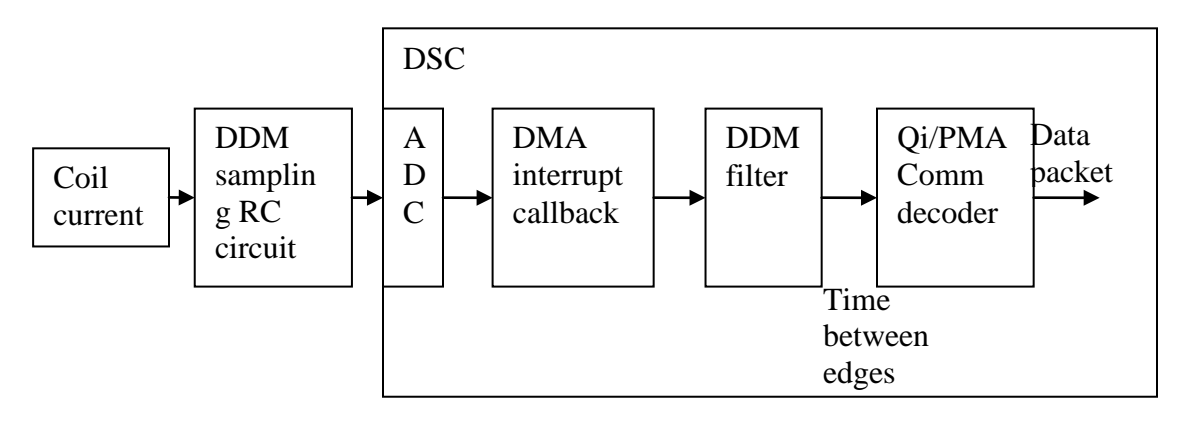

**Figure 22 Qi communication decoder with digital demodulation**

<span id="page-13-0"></span>[Figure 23](#page-14-0) shows the DDM sampling RC circuit.

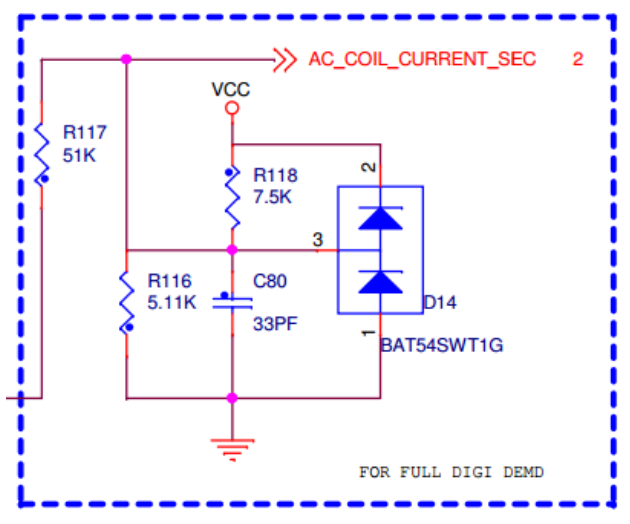

**Figure 23 DDM sampling RC circuit**

<span id="page-14-0"></span>The peripheral settings are as follows:

- ADC is triggered synchronously with PWM.
- TMRA0 is triggered when 128 ADC samples are obtained (which is served as DMA interrupt).

## **2.5.1 Presumption on the coil current waveform**

During experimentation, it was found that the minimum value or valley of coil current appears in the first 30% of the duration. Therefore, to improve efficiency, we search the valley of coil current in [0, 30%] range of the waveform duration (check DDM SetBestTriggerPos() in wct hal.c). Make sure that this presumption is valid on real board.

If not, contact the development team in Freescale to check the hardware.

## **2.5.2 Coil current signal quality check**

DDM uses sampled coil current data to decode communication packets or symbols from RX, so the sampled data impacts the DDM decoding quality much. Because the coil current is sampled synchronously with the PWM signal, when there is no RX on the TX surface (the coil current is without modulation), ideally the sampled data is of the same value when the circuit is working stably. But in reality, the sampled data has some variance.

We provide a tool in the Freemaster GUI to evaluate the coil current signal quality visually. It is actually the histogram of the measured data. The following is an example showing the coil current data histogram measured on the Freescale WCT100xA reference board.

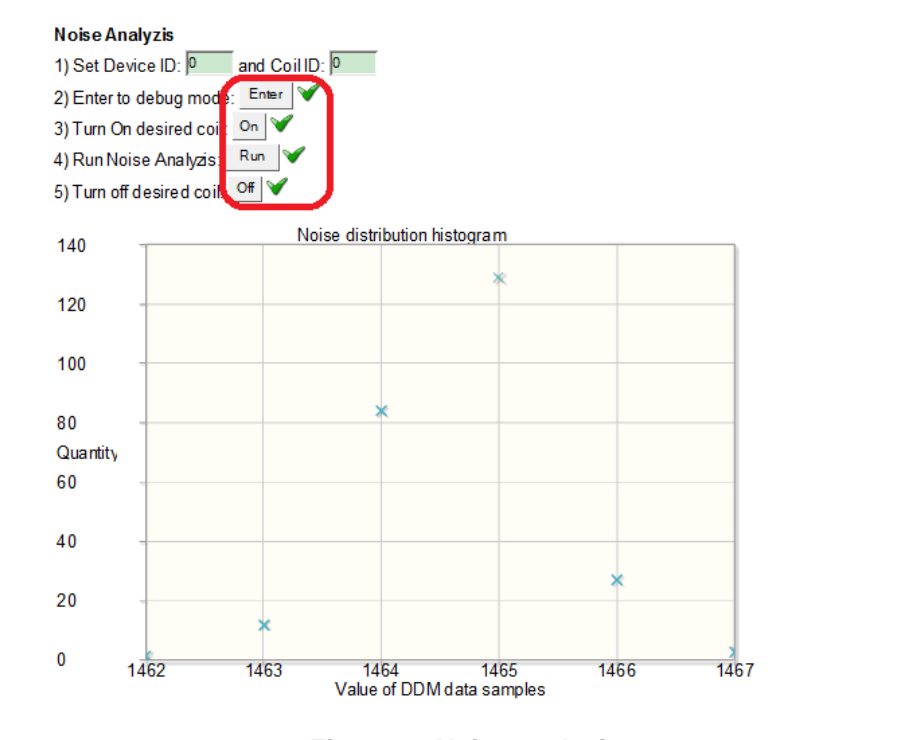

**Figure 24 Noise analysis**

## **2.5.3 Software**

When DMA interrupt (TMRA0) is generated, WCT\_WpcDDMDataAnalyze() and WCT\_PmaDDMDataAnalyze() are called. It is the "DDM filter" in the above diagram. Its output is the time interval between edges.

The time edge data is processed by the Qi communication decoder.

## **2.5.4 How to debug**

Make sure that the coil current to the ADC module is correct. You can see the amplitude modulation on the signal.

Make sure that the TMRA0 (DMA) interrupt is triggered periodically.

Set "gStaticConf.wctdbg\_cfg.commpacketdbg =  $1$ " in main(), so that if a data packet is received correctly, the packet data will be printed.

## <span id="page-16-0"></span>**3 Configuration Structure Reference**

## 3.1 System parameters

#### *LED1 Operation ON/OFF Bitfield*

#### *Details:*

This parameter configures On/Off behavior of LED1 diode

Bit0 – This parameter, when set, indicates LED1 should be ON in the Initialization state. Bit1 – This parameter, when set, indicates LED1 should be ON in the STANDBY state. Bit2 – This parameter, when set, indicates LED1 should be ON in the Power Xfer state. Bit3 – This parameter, when set, indicates LED1 should be ON in the Device Charged state. Bit4 – This parameter, when set, indicates LED1 should be ON in the FOD Fault state. Bit5 – This parameter, when set, indicates LED1 should be ON in the Device Fault state. Bit6 – This parameter, when set, indicates LED1 should be ON in the System Fault state. Bit7 – This parameter, when set, indicates LED1 should be ON in the NVM Fault state. Bit8 – This parameter, when set, indicates LED1 should be ON for the LED ON diagnostic cmd. Bit9 – This parameter, when set, indicates LED1 should be ON for the LED OFF diagnostic cmd. *Default Value:* 0x000D *Member:* NvmParams.SystemParams.LedOperation.LedParams[0].wLedOnOffStateBitfield.all

#### *LED1 Operation Blink Bitfield*

#### *Details:*

This parameter configures Blinking behavior of LED1 diode

Bit0 – This parameter, when set, indicates LED1 should be ON in the Initialization state.

Bit1 – This parameter, when set, indicates LED1 should be ON in the STANDBY state.

Bit2 – This parameter, when set, indicates LED1 should be ON in the Power Xfer state.

Bit3 – This parameter, when set, indicates LED1 should be ON in the Device Charged state.

Bit4 – This parameter, when set, indicates LED1 should be ON in the FOD Fault state.

Bit5 – This parameter, when set, indicates LED1 should be ON in the Device Fault state.

Bit6 – This parameter, when set, indicates LED1 should be ON in the System Fault state.

Bit7 – This parameter, when set, indicates LED1 should be ON in the NVM Fault state.

Bit8 – This parameter, when set, indicates LED1 should be ON for the LED ON diagnostic cmd.

Bit9 – This parameter, when set, indicates LED1 should be ON for the LED OFF diagnostic cmd.

*Default Value:* 0x01F0

*Member:* NvmParams.SystemParams.LedOperation.LedParams[0].wLedBlinkStateBitfield.all

#### *LED2 Operation ON/OFF Bitfield*

*Details:*

This parameter configures On/Off behavior of LED2 diode

Bit0 – This parameter, when set, indicates LED1 should be ON in the Initialization state.

Bit1 – This parameter, when set, indicates LED1 should be ON in the STANDBY state.

Bit2 – This parameter, when set, indicates LED1 should be ON in the Power Xfer state.

Bit3 – This parameter, when set, indicates LED1 should be ON in the Device Charged state.

Bit4 – This parameter, when set, indicates LED1 should be ON in the FOD Fault state.

Bit5 – This parameter, when set, indicates LED1 should be ON in the Device Fault state.

Bit6 – This parameter, when set, indicates LED1 should be ON in the System Fault state.

Bit7 – This parameter, when set, indicates LED1 should be ON in the NVM Fault state.

Bit8 – This parameter, when set, indicates LED1 should be ON for the LED ON diagnostic cmd.

Bit9 – This parameter, when set, indicates LED1 should be ON for the LED OFF diagnostic cmd.

*Default Value:* 0x36

*Member:* NvmParams.SystemParams.LedOperation.LedParams[1].wLedOnOffStateBitfield.all

#### *LED2 Operation Blink Bitfield*

#### *Details:*

This parameter configures Blinking behavior of LED1 diode

Bit0 – This parameter, when set, indicates LED1 should be ON in the Initialization state.

Bit1 – This parameter, when set, indicates LED1 should be ON in the STANDBY state.

Bit2 – This parameter, when set, indicates LED1 should be ON in the Power Xfer state.

Bit3 – This parameter, when set, indicates LED1 should be ON in the Device Charged state.

Bit4 – This parameter, when set, indicates LED1 should be ON in the FOD Fault state.

Bit5 – This parameter, when set, indicates LED1 should be ON in the Device Fault state.

Bit6 – This parameter, when set, indicates LED1 should be ON in the System Fault state.

Bit7 – This parameter, when set, indicates LED1 should be ON in the NVM Fault state.

Bit8 – This parameter, when set, indicates LED1 should be ON for the LED ON diagnostic cmd.

Bit9 – This parameter, when set, indicates LED1 should be ON for the LED OFF diagnostic cmd.

#### *Default Value:* 0x1C0

*Member:* NvmParams.SystemParams.LedOperation.LedParams[1].wLedBlinkStateBitfield.all

#### *Fault Blink Rate (ms)*

#### *Details:*

This parameter represents the period of time used to establish a blink rate for any LED in a SYSTEM FAULT or DEVICE FAULT condition.

*Default Value:* 200 *Min Value:* 0 *Max Value:* 65535 *Member:* NvmParams.SystemParams.LedOperation.wFaultBlinkRateMs

#### *FOD Fault Blink Rate (ms)*

#### *Details:*

This parameter represents the period of time used to establish a blink rate for any LED in a FOD FAULT condition.

*Default Value:* 200 *Min Value:* 0 *Max Value:* 65535 *Member:* NvmParams.SystemParams.LedOperation.wModFaultBlinkRateMs

#### *Operational State Blink Rate (ms)*

#### *Details:*

This parameter represents the period of time used to establish a blink rate for any LED when the system is in a non-fault state.

*Default Value:* 2000 *Min Value:* 0 *Max Value:* 65535 *Member:* NvmParams.SystemParams.LedOperation.wOpStateBlinkRateMs

#### *Delay At Power-Up (ms)*

#### *Details:*

This parameter can be used to "hold" the state of the LED(s) following initial power-up of the system.

*Default Value:* 1000 *Min Value:* 0 *Max Value:* 65535 *Member:* NvmParams.SystemParams.LedOperation.wDelayAtPowerUpMs

#### *Default PWM Dead Time (ns)*

#### *Details:*

This parameter defines the default dead time that will be used for PWM outputs when configured for use with a standard FET driver.

*Default Value:* 200 *Min Value:* 0 *Max Value:* 65535 *Member:* NvmParams.SystemParams.OpStateParams.wPwmDeadTimeNs

#### *Keyfob Avoidance Duration (ms)*

#### *Details:*

This parameter defines the length of time the unit will operate at the Keyfob Avoidance Frequency after being triggered by the IO control signal. This value is ignored if the Keyfob Avoidance Duration Based on IO parameter is TRUE.

*Default Value:* 100 *Min Value:* 0 *Max Value:* 65535 *Member:* NvmParams.SystemParams.OpStateParams.wKeyfobAvoidanceDurationMs

#### *Keyfob Avoidance Duration Based on I/O*

#### *Details:*

This parameter, when TRUE, sets the duration of the keyfob avoidance frequency based on the state of the control IO. If this parameter is FALSE, the duration is based on the Operation Time At Avoidance Frequency value.

*Default Value:* 0 *Min Value:* 0 *Max Value:* 1 *Member:* NvmParams.SystemParams.OpStateParams.byKeyfobAvoidanceDurationBasedOnIo

#### *Keyfob Avoidance Disable Coil*

#### *Details:*

This parameter, when TRUE, causes the coil to be disabled while keyfob detection is active. When FALSE the frequency hopping keyfob avoidance strategy is used.

*Default Value:* 0 *Min Value:* 0 *Max Value:* 1 *Member:* NvmParams.SystemParams.OpStateParams.byKeyfobAvoidanceDisableCoil

#### *Power Xfer Control Bitfield A*

#### *Details:*

Bit0 – This parameter, when TRUE, forces the use of frequency control algorithm (mutually exclusive with rail control)

Bit1 – This parameter, when TRUE, forces the use of rail control algorithm (mutually exclusive with frequency control)

- Bit2 This bit, when set, enables the use of Coil 0
- Bit3 This bit, when set, enables the use of Coil 1
- Bit4 This bit, when set, enables the use of Coil 2
- Bit5 This bit, when set, enables the use of Coil 3
- Bit6 This bit, when set, enables the use of Coil 4
- Bit7 This bit, when set, enables the use of Coil 5
- Bit8 This bit, when set, enables the use of Coil 6
- Bit9 This bit, when set, enables the use of Coil 7
- Bit10 This bit, when set, enables the use of Coil 8
- Bit11 This bit, when set, enables the use of Coil 9
- Bit12 This bit, when set, enabled the use of Device 0
- Bit13 This bit, when set, enabled the use of Device 1
- Bit14 This bit, when set, enabled the use of Device 2
- Bit15 This bit, when set, enabled the use of Device 3

#### *Default Value:* 0x101E

*Member:* NvmParams.SystemParams.OpStateParams.PowerControl

#### *WPC Diagnostics Bitfield A*

#### *Details:*

Bit0 – Sends PID status to Console when enabled

- Bit1 Sends verbose PID info to Console when enabled
- Bit2 Sends operational status to Console when enabled
- Bit3 Sends verbose operational status to Console when enabled
- Bit4 Sends operational state to Console when enabled
- Bit5 Sends Comm status to Console when enabled

Bit6 – Sends received packet channel to Console when enabled

- Bit7 Sends Auto-baud reference count to Console when enabled
- Bit8 Sends PLD status to Console when enabled

Bit9 – Sends Analog Ping status to Console when enabled

Bit10 – Send supervisory status to Console when enabled

Bit11 – Send RFP Ping sequence status to Console when enabled

Bit14 – This parameter determines whether or not an audible tone is generated when power transfer is stopped.

Bit15 – This parameter determines whether or not an audible tone is generated when power transfer is initiated.

#### *Default Value:* 0x810D

*Member:* NvmParams.SystemParams.OpStateParams.WpcDiagnostics

#### *WPC Protections Bitfield A*

#### *Details:*

Bit0 – This parameter, when set, forces the primary to cease power transfer if the reported secondary version is not greater

Bit1 – This parameter, when set, forces a cessation of Power Xfer state when the Rectified Power packet is not received

Bit2 – This parameter, when set, disables the use of Analog Ping.

*Default Value:* 0x02

*Member:* NvmParams.SystemParams.OpStateParams.WpcProtections

## 3.2 Operation Parameters

#### *Ping Frequency (Hz)*

*Details:*

This parameter defines the coil frequency to be used during Ping operations (device detection).

NOTE: According to the WPC specification, the range of this value is 105 kHz to 115 kHz for the A13 design.

*Default Value:* 111000 *Min Value:* 105000 *Max Value:* 115000 *Member:* NvmParams.OpParams[0].OpStateParams.dwPingFrequency

#### *Ping Duty Cycle (%)*

#### *Details:*

This parameter defines the coil duty cycle to be used during Ping operations (device detection).

*Default Value:* 50 *Min Value:* 10 *Max Value:* 50 *Member:* NvmParams.OpParams[0].OpStateParams.wPingDutyCycle

#### *Ping Pulse Duration (ms)*

*Details:*

This parameter defines the amount of time the Ping frequency should be applied while waiting for device detection.

*Default Value:* 65 *Min Value:* 0 *Max Value:* 65535 *Member:* NvmParams.OpParams[0].OpStateParams.wPingPulseDurationTimeMs

#### *Ping Interval (ms)*

*Details:*

This parameter defines the amount of time between attempts to Ping the secondary for device detection.

*Default Value:* 400 *Min Value:* 0 *Max Value:* 65535 *Member:* NvmParams.OpParams[0].OpStateParams.wPingIntervalMs

### *Frequency (Hz)*

*Details:*

This parameter defines the coil frequency to be used during Analog Ping operations (presence detection).

*Default Value:* 111000 *Min Value:* 105000 *Max Value:* 115000 *Member:* NvmParams.OpParams[0].OpStateParams.dwAnalogPingFrequency

### *Min Coil Current (ADC counts)*

*Details:*

This parameter defines the threshold below which an Analog Ping has detected a fault in the resonant tank or coil drive circuit. If the ADC count is not greater than this value, the unit will shut down with a coil fault.

*Default Value:* 5 *Min Value:* 0 *Max Value:* 4095 *Member:* NvmParams.OpParams[0].OpStateParams.wAnalogPingMinCoilCurrentThreshold

#### *Coil Current Threshold (% change)*

*Details:*

This parameter defines the threshold above which an Analog Ping may have detected a changed in device presence.

*Default Value:* 5 *Min Value:* 0 *Max Value:* 100 *Member:* NvmParams.OpParams[0].OpStateParams.wAnalogPingCoilCurrentThreshold

#### *Duty Cycle (%)*

#### *Details:*

This parameter defines the duty cycle to be used during Analog Ping operations.

*Default Value:* 50 *Min Value:* 10 *Max Value:* 50 *Member:* NvmParams.OpParams[0].OpStateParams.byAnalogPingDutyCycle

#### *Pulse Duration (# cycles)*

*Details:*

This parameter defines the number of cycles that the coil shall be driven during Analog Ping operations.

*Default Value:* 4 *Min Value:* 0 *Max Value:* 255 *Member:* NvmParams.OpParams[0].OpStateParams.byAnalogPingPulseDuration

#### *ADC Sampling Time Delay (# cycles)*

*Details:*

This parameter defines the time at which the ADC will sample the coil current (referenced to the start of the pulse).

*Default Value:* 4 *Min Value:* 0 *Max Value:* 255 *Member:* NvmParams.OpParams[0].OpStateParams.byAnalogPingAdcSampleTime

#### *Digital Ping Retry Interval (seconds)*

*Details:*

This parameter defines the interval at which a digital ping will be forced.

*Default Value:* 5 *Min Value:* 0 *Max Value:* 255 *Member:* NvmParams.OpParams[0].OpStateParams.byDigitalPingRetryIntervalSeconds

#### *Over Current Threshold (mA)*

#### *Details:*

This parameter represents the maximum allowable average current on the coil (in mA). If this value is exceeded, the power transfer is aborted and the coil is shut down.

*Default Value:* 7000 *Min Value:* 0 *Max Value:* 65535 *Member:* NvmParams.OpParams[0].OpStateParams.wOverCurrentThreshold

#### *Safety Input Threshold (ADC counts)*

#### *Details:*

This parameter represents the maximum allowable safety input voltage. If the input voltage exceeds this threshold, the operational state machine will shut down the associated coil.

*Default Value:* 2048 *Min Value:* 0 *Max Value:* 4095 *Member:* NvmParams.OpParams[0].OpStateParams.wSafetyInputThreshold

#### *Input Power Threshold (mW)*

#### *Details:*

This parameter represents the maximum allowable input power to the channel (in mW). If the input power exceeds this threshold, the operational state machine will shut down the associated coil.

*Default Value:* 12000 *Min Value:* 0 *Max Value:* 20000 *Member:* NvmParams.OpParams[0].OpStateParams.dwInputPowerThreshold

#### *Minimum Frequency (Hz)*

#### *Details:*

This parameter defines the absolute minimum allowable frequency used during charging. If the power transfer algorithm attempts to set the "Active Frequency" below this value, the coil is turned OFF.NOTE: This value varies from the WPC v1.0 specification of 110KHz due to the frequency limit of this design.

*Default Value:* 111000 *Min Value:* 0 *Max Value:* 200000 *Member:* NvmParams.OpParams[0].OpStateParams.dwMinFreq

#### *Maximum Frequency (Hz)*

#### *Details:*

This parameter defines the maximum allowable frequency used during power transfer. If the power transfer algorithm attempts to set the "Active Frequency" above this value, the coil is turned OFF.NOTE: This value varies from the WPC v1.0 specification of 205KHz due to the frequency limit of this design.

*Default Value:* 111000 *Min Value:* 0 *Max Value:* 200000 *Member:* NvmParams.OpParams[0].OpStateParams.dwMaxFreq

#### *Keyfob Avoidance Frequency*

#### *Details:*

This parameter defines the operating frequency of the coil when Keyfob Avoidance is active.

*Default Value:* 160000 *Min Value:* 0 *Max Value:* 300000 *Member:* NvmParams.OpParams[0].OpStateParams.dwKeyfobAvoidanceFreq

#### *Integral Update Interval*

#### *Details:*

This parameter defines the time constant for the integrator update rate in ms.

*Default Value:* 5 *Min Value:* 0 *Max Value:* 65535 *Member:* NvmParams.OpParams[0].OpStateParams.wIntegralUpdateInterval

#### *Derivative Update Interval*

#### *Details:*

This parameter defines the time constant for the derivative update rate in ms.

*Default Value:* 5 *Min Value:* 0 *Max Value:* 65535 *Member:* NvmParams.OpParams[0].OpStateParams.wDerivativeUpdateInterval

#### *Integral Upper Limit*

#### *Details:*

This parameter defines the maximum allowable value for the Integral Term of the PID control signal, as described below.

*Default Value:* 3000 *Min Value:* -32768 *Max Value:* 32767 *Member:* NvmParams.OpParams[0].OpStateParams.iIntegralUpperLimit

#### *Integral Lower Limit*

#### *Details:*

This parameter defines the minimum allowable value for the Integral Term of the PID control signal, as described below.

*Default Value:* -3000 *Min Value:* -32768 *Max Value:* 32767 *Member:* NvmParams.OpParams[0].OpStateParams.iIntegralLowerLimit

#### *PID Output Upper Limit*

*Details:*

This parameter defines the maximum allowable value for the PID output, as described below.

*Default Value:* 20000 *Min Value:* -32768 *Max Value:* 32767 *Member:* NvmParams.OpParams[0].OpStateParams.iPidUpperLimit

#### *PID Output Lower Limit*

#### *Details:*

This parameter defines the minimum allowable value for the PID output, as described below.

*Default Value:* -20000 *Min Value:* -32768 *Max Value:* 32767 *Member:* NvmParams.OpParams[0].OpStateParams.iPidLowerLimit

#### *PID Scale Factor*

#### *Details:*

This parameter defines how the PID output is scaled when calculating the new Frequency setpoint, as described below.

*Default Value:* 200 *Min Value:* 0 *Max Value:* 65535 *Member:* NvmParams.OpParams[0].OpStateParams.wPidScaleFactor

#### *Proportional Gain (Kp)*

*Details:* NOTE: Maximum value  $= 127$ 

*Default Value:* 10 *Min Value:* 0 *Max Value:* 255 *Member:* NvmParams.OpParams[0].OpStateParams.byKp

#### *Integral Gain (Ki)*

*Details:*

NOTE: Maximum value  $= 127$ 

*Default Value:* 1 *Min Value:* 0 *Max Value:* 255 *Member:* NvmParams.OpParams[0].OpStateParams.byKi

#### *Derivative Gain (Kd)*

*Details:* NOTE: Maximum value  $= 127$  *Default Value:* 1 *Min Value:* 0 *Max Value:* 255 *Member:* NvmParams.OpParams[0].OpStateParams.byKd

#### *PID Delay Time (ms)*

#### *Details:*

This parameter defines the delay between receipt of a voltage error message and activation of the PID. This period of time is necessary to allow the primary current to return to steady state before attempting an adjustment. Per the WPC specification, this value should be set to '5'.

*Default Value:* 5 *Min Value:* 0 *Max Value:* 255 *Member:* NvmParams.OpParams[0].OpStateParams.byDelayTimeMs

#### *PID Active Time (ms)*

#### *Details:*

This parameter defines how long the PID is active to attempt an adjustment to a new setpoint. Per the WPC specification, this value should be set to '20'.

*Default Value:* 20 *Min Value:* 0 *Max Value:* 255 *Member:* NvmParams.OpParams[0].OpStateParams.byActiveTimeMs

#### *PID Settle Time (ms)*

#### *Details:*

This parameter defines how long the PID loop will continue to sample the primary current after PID adjustment is complete. This allows the primary current and the digital filter to settle. The final settled value will become the basis for the next adjustment. Per the WPC specification, this should be '3'.

*Default Value:* 3 *Min Value:* 0 *Max Value:* 255 *Member:* NvmParams.OpParams[0].OpStateParams.bySettleTimeMs

#### *Num PID Adjustments Per Active Window*

#### *Details:*

This parameter defines the number of PID iterations that the firmware will run within the Active Time window. Adjustments are only attempted upon receipt of a non-zero error message.

*Default Value:* 5 *Min Value:* 0 *Max Value:* 255 *Member:* NvmParams.OpParams[0].OpStateParams.byNumPidAdjustmentsPerActiveWindow

#### *Maximum Duty Cycle (%)*

#### *Details:*

Maximum Duty Cycle (%)

*Default Value:* 50 *Min Value:* 0 *Max Value:* 50 *Member:* NvmParams.OpParams[0].OpStateParams.byMaxDutyCycle

#### *Minimum Duty Cycle (%)*

*Details:*

"Minimum Duty Cycle (%)NOTE: This value varies from the typical value of 10%."

*Default Value:* 50 *Min Value:* 0 *Max Value:* 50 *Member:* NvmParams.OpParams[0].OpStateParams.byMinDutyCycle

#### *Duty Cycle Step (hundredths of %)*

#### *Details:*

Duty Cycle Step (in hundredths of a %, equivalent to breakpoint value for frequency control)

*Default Value:* 10 *Min Value:* 1 *Max Value:* 255 *Member:* NvmParams.OpParams[0].OpStateParams.byDCStep

#### *Duty Cycle PID Scaling Factor*

*Details:*

Defines how the PID output is scaled when calculating a new Duty Cycle setpoint.

*Default Value:* 10 *Min Value:* 1 *Max Value:* 255 *Member:* NvmParams.OpParams[0].OpStateParams.byDCPidScaleFactor

#### *Duty Cycle Proportional Gain (Kp)*

*Details:* NOTE: Maximum value = 127

*Default Value:* 10 *Min Value:* 0 *Max Value:* 255 *Member:* NvmParams.OpParams[0].OpStateParams.byDCKp

#### *Duty Cycle Integral Gain (Ki)*

*Details:* NOTE: Maximum value  $= 127$ 

*Default Value:* 1 *Min Value:* 0 *Max Value:* 255 *Member:* NvmParams.OpParams[0].OpStateParams.byDCKi

#### *Duty Cycle Derivative Gain (Kd)*

*Details:* NOTE: Maximum value  $= 127$ 

*Default Value:* 0 *Min Value:* 0 *Max Value:* 255 *Member:* NvmParams.OpParams[0].OpStateParams.byDCKd

#### *Minimum Rail Voltage (mV)*

#### *Details:*

This parameter defines the minimum operating Rail Voltage for the output drive – specified in mV. A value of 10000 corresponds to 10.0V.

*Default Value:* 1000 *Min Value:* 0 *Max Value:* 20000 *Member:* NvmParams.OpParams[0].OpStateParams.wMinRailVoltageMv

#### *Maximum Rail Voltage (mV)*

#### *Details:*

This parameter defines the maximum operating Rail Voltage for the output drive – specified in mV. A value of 10000 corresponds to 10.0V.

*Default Value:* 11500 *Min Value:* 0 *Max Value:* 20000 *Member:* NvmParams.OpParams[0].OpStateParams.wMaxRailVoltageMv

#### *Coil 0 Default Rail Voltage (mV)*

#### *Details:*

This parameter defines the operating Rail Voltage for the Coil0 output drive – specified in mV. When in Rail Control, this value corresponds to the rail voltage used at Ping. A value of 1000 corresponds to 1.0V. Value 3000 to 4000 is for a bottom Primary Coil, and Value 2500 to 3500 is for a top Primary Coil.

*Default Value:* 3500 *Min Value:* 3000 *Max Value:* 4000 *Member:* NvmParams.OpParams[0].OpStateParams.wDefaultRailVoltageMv[0]

#### *Coil 1 Default Rail Voltage (mV)*

*Details:*

This parameter defines the operating Rail Voltage for the Coil1 output drive – specified in mV. When in Rail Control, this value corresponds to the rail voltage used at Ping. A value of 1000 corresponds to 1.0V. Value 3000 to 4000 is for a bottom Primary Coil, and Value 2500 to 3500 is for a top Primary Coil.

*Default Value:* 3500 *Min Value:* 2500 *Max Value:* 3500 *Member:* NvmParams.OpParams[0].OpStateParams.wDefaultRailVoltageMv[1]

#### *Coil 2 Default Rail Voltage (mV)*

#### *Details:*

This parameter defines the operating Rail Voltage for the Coil2 output drive – specified in mV. When in Rail Control, this value corresponds to the rail voltage used at Ping. A value of 1000 corresponds to 1.0V. Value 3000 to 4000 is for a bottom Primary Coil, and Value 2500 to 3500 is for a top Primary Coil.

*Default Value:* 3500 *Min Value:* 3000 *Max Value:* 4000 *Member:* NvmParams.OpParams[0].OpStateParams.wDefaultRailVoltageMv[2]

#### *Rail Voltage Step (mV)*

*Details:*

Rail Voltage Step (in mV, equivalent to breakpoint value for frequency control)

*Default Value:* 10 *Min Value:* 0 *Max Value:* 1000 *Member:* NvmParams.OpParams[0].OpStateParams.wRailStepMv

#### *Rail Voltage PID Scaling Factor*

*Details:*

Defines how the PID output is scaled when calculating a new Rail Voltage setpoint.

*Default Value:* 100 *Min Value:* 0 *Max Value:* 255 *Member:* NvmParams.OpParams[0].OpStateParams.wRailPidScaleFactor

## *Rail Voltage Proportional Gain (Kp)*

*Details:* NOTE: Maximum value  $= 127$ 

*Default Value:* 2 *Min Value:* 0 *Max Value:* 255 *Member:* NvmParams.OpParams[0].OpStateParams.byRailKp

### *Rail Voltage Integral Gain (Ki)*

*Details:*

#### NOTE: Maximum value = 127

*Default Value:* 1 *Min Value:* 0 *Max Value:* 255 *Member:* NvmParams.OpParams[0].OpStateParams.byRailKi

#### *Rail Voltage Derivative Gain (Kd)*

#### *Details:*

NOTE: Maximum value = 127

*Default Value:* 0 *Min Value:* 0 *Max Value:* 255 *Member:* NvmParams.OpParams[0].OpStateParams.byRailKd

#### *Minimum Rail Voltage (mV)*

#### *Details:*

This parameter defines the minimum operating Rail Voltage for the output drive – specified in mV. A value of 10000 corresponds to 10.0V.

*Default Value:* 4000 *Min Value:* 0 *Max Value:* 20000 *Member:* NvmParams.OpParams[0].OpStateParams.wMinPowerMatRailVoltageMv

#### *Maximum Rail Voltage (mV)*

#### *Details:*

This parameter defines the maximum operating Rail Voltage for the output drive – specified in mV. A value of 10000 corresponds to 10.0V.

*Default Value:* 12000 *Min Value:* 0 *Max Value:* 20000 *Member:* NvmParams.OpParams[0].OpStateParams.wMaxPowerMatRailVoltageMv

#### *Default High Error (%)*

#### *Details:*

This parameter defines the default Error percentage used when the Powermat device reports its regulation point is "too high".

*Default Value:* -5 *Min Value: -100 Max Value:* 100 *Member:* NvmParams.OpParams[0].OpStateParams.iDefaultHighError

#### *Default Low Error (%)*

*Details:*

This parameter defines the default Error percentage used when the Powermat device reports its regulation point is "too low".

*Default Value:* 5 *Min Value: -100 Max Value:* 100 *Member:* NvmParams.OpParams[0].OpStateParams.iDefaultLowError

#### *Powermat COMM Timeout (ms)*

#### *Details:*

This parameter defines how long the state machine will maintain Power Xfer state without detected communications from the Powermat device.

*Default Value:* 200 *Min Value:* 0 *Max Value:* 5000 *Member:* NvmParams.OpParams[0].OpStateParams.wPowerMatCommTimeoutMs

#### *Minimum Edges Required to Qualify State*

#### *Details:*

This parameter defines the number of successive pulse timing samples that must match to declare a new Powermat operating state.

*Default Value:* 5 *Min Value:* 0 *Max Value:* 20 *Member:* NvmParams.OpParams[0].OpStateParams.wMinEdgesToQualifyPowerMatState

#### *Delta Frequency 1 (Hz)*

#### *Details:*

This is the frequency step to take when the current frequency is less than or equal to the specified Frequency Breakpoint 1.

*Default Value:* 100 *Min Value:* 0 *Max Value:* 65535 *Member:* NvmParams.OpParams[0].OpStateParams.FreqBreakPointTable[0].dwDeltaFreq

#### *Frequency Breakpoint 1 (Hz)*

#### *Details:*

This is the upper frequency limit for this entry in the look-up table.

*Default Value:* 130000 *Min Value:* 0 *Max Value:* 4294967295 *Member:* NvmParams.OpParams[0].OpStateParams.FreqBreakPointTable[0].dwFreqBreakPoint

#### *Delta Frequency 2 (Hz)*

#### *Details:*

This is the frequency step to take when the current frequency is less than the specified Frequency Breakpoint 2, but greater than Frequency Breakpoint 1.

*Default Value:* 150 *Min Value:* 0 *Max Value:* 65535 *Member:* NvmParams.OpParams[0].OpStateParams.FreqBreakPointTable[1].dwDeltaFreq

#### *Frequency Breakpoint 2 (Hz)*

#### *Details:*

This is the upper frequency limit for this entry in the look-up table.

*Default Value:* 140000 *Min Value:* 0 *Max Value:* 4294967295 *Member:* NvmParams.OpParams[0].OpStateParams.FreqBreakPointTable[1].dwFreqBreakPoint

#### *Delta Frequency 3 (Hz)*

#### *Details:*

This is the frequency step to take when the current frequency is less than the specified Frequency Breakpoint 3, but greater than Frequency Breakpoint 2.

*Default Value:* 200 *Min Value:* 0 *Max Value:* 65535 *Member:* NvmParams.OpParams[0].OpStateParams.FreqBreakPointTable[2].dwDeltaFreq

#### *Frequency Breakpoint 3 (Hz)*

#### *Details:*

This is the upper frequency limit for this entry in the look-up table.

*Default Value:* 160000 *Min Value:* 0 *Max Value:* 4294967295 *Member:* NvmParams.OpParams[0].OpStateParams.FreqBreakPointTable[2].dwFreqBreakPoint

#### *Delta Frequency 4 (Hz)*

#### *Details:*

This is the frequency step to take when the current frequency is less than the specified Frequency Breakpoint 4, but greater than Frequency Breakpoint 3.

*Default Value:* 300 *Min Value:* 0 *Max Value:* 65535 *Member:* NvmParams.OpParams[0].OpStateParams.FreqBreakPointTable[3].dwDeltaFreq

#### *Frequency Breakpoint 4 (Hz)*

#### *Details:*

This is the upper frequency limit for this entry in the look-up table.

*Default Value:* 180000 *Min Value:* 0 *Max Value:* 4294967295 *Member:* NvmParams.OpParams[0].OpStateParams.FreqBreakPointTable[3].dwFreqBreakPoint

#### *Delta Frequency 5 (Hz)*

#### *Details:*

This parameter defines the default frequency step during power transfer (when the "Active Frequency" is greater than the "Frequency Breakpoint" defined by Charging Frequency Breakpoint 4).

*Default Value:* 500 *Min Value:* 0 *Max Value:* 65535 *Member:* NvmParams.OpParams[0].OpStateParams.dwDeltaFreq5

#### *Power Loss Indication To Power Cessation (ms)*

#### *Details:*

This parameter defines how long the MOD indication is permitted to be active before removal of power.

*Default Value:* 1000 *Min Value:* 0 *Max Value:* 4294967295 *Member:* NvmParams.OpParams[0].PowerLossParams.dwPowerLossIndicationToPwrCessationMs

#### *Power Loss Fault Retry Time (ms)*

#### *Details:*

This parameter defines how long the Transmitter will wait before attempting power transfer following an MOD Fault.

*Default Value:* 300000 *Min Value:* 0 *Max Value:* 4294967295 *Member:* NvmParams.OpParams[0].PowerLossParams.dwPowerLossFaultRetryTimeMs

#### *Power Loss Base Threshold (mW)*

#### *Details:*

This parameter defines the base threshold for MOD in mW, representing the threshold used by the firmware if the MOD selection is set to bin '0'.

*Default Value:* 400 *Min Value:* 0 *Max Value:* 65535 *Member:* NvmParams.OpParams[0].PowerLossParams.wPowerLossBaseThreshold

#### *Power Loss Incremental Threshold (mW)*

"This parameter defines the incremental threshold used to calculate the overall MOD threshold based on the MOD bin selection. The formula is as follows:MOD Threshold = MOD Base Threshold + (MOD Incremental Threshold \* Bin#)"

*Default Value:* 100 *Min Value:* 0 *Max Value:* 65535 *Member:* NvmParams.OpParams[0].PowerLossParams.wPowerLossIncrementalThreshold

#### *Number of Trips to Indication*

*Details:*

This parameter defines how many consecutive threshold breaches are required to trigger an MOD indication.

*Default Value:* 3 *Min Value:* 0 *Max Value:* 255 *Member:* NvmParams.OpParams[0].PowerLossParams.byNumFodTripsToIndication

#### *Default Window Offset (ms)*

#### *Details:*

This parameter defines the amount of time (in ms) between when the Secondary measures its operating parameters and when the START bit of the Power Usage packet occurs. This parameter is used by the primary firmware to synchronize its ADC samples with those of the secondary for MOD calculations when a Receiver is NOT compliant with v1.1 or greater (does not support FOD).

*Default Value:* 18 *Min Value:* 0 *Max Value:* 15 *Member:* NvmParams.OpParams[0].PowerLossParams.byDefaultWindowOffset

### *Dump PLD Results for Legacy Devices*

#### *Details:*

This parameter, when set, forces the reporting of all PLD calculation results when a legacy (v1.0 compliant) device is detected. (Normally, this information is 35oiled35sed since these devices do not support Received Power packets.)

*Default Value:* 0 *Min Value:* 0 *Max Value:* 1 *Member:* NvmParams.OpParams[0].PowerLossParams.byDumpPldResultsForLegacyDevices

## 3.3 Calibration Parameters

### *Minimum Rail Voltage (mV)*

*Details:*

Indicates the minimum rail voltage the hardware is capable of producing

*Default Value:* 1883 *Min Value:* 0 *Max Value:* 65535 *Member:* NvmParams.CalParams.AnalogParams[0].wMinRailVoltageMv

#### *Maximum Rail Voltage (mV)*

#### *Details:*

Indicates the maximum rail voltage the hardware is capable of producing

*Default Value:* 10141 *Min Value:* 0 *Max Value:* 65535 *Member:* NvmParams.CalParams.AnalogParams[0].wMaxRailVoltageMv

#### *Rail Voltage Cal Slope*

#### *Details:*

This field defines the rail voltage normalized calibration slope.

*Default Value:* -101 *Min Value:* -2147483647 *Max Value:* 2147483647 *Member:* NvmParams.CalParams.AnalogParams[0].sdwRailVoltageSlope

#### *Rail Voltage Cal Offset*

*Details:*

This field defines the rail voltage normalized calibration offset.

*Default Value:* 449618 *Min Value:* -2147483647 *Max Value:* 2147483647 *Member:* NvmParams.CalParams.AnalogParams[0].sdwRailVoltageOffset

#### *Input Current Cal Slope*

#### *Details:*

This field defines the input current normalized calibration slope which corrects for the portion of the input current which is dependent on the rail voltage.

*Default Value:* -242 *Min Value:* -2147483647 *Max Value:* 2147483647 *Member:* NvmParams.CalParams.AnalogParams[0].sdwInputCurrentSlope

#### *Input Current Cal Offset*

#### *Details:*

This field defines the input current normalized calibration offset which corrects for the portion of the input current which is dependent on the rail voltage.

*Default Value:* 6698652 *Min Value:* -2147483647 *Max Value:* 2147483647 *Member:* NvmParams.CalParams.AnalogParams[0].sdwInputCurrentOffset

#### *Rail Voltage Cal Normalization*

#### *Details:*

This parameter defines the normalization factor used in the rail voltage normalized calibration

*Default Value:* 5 *Min Value:* 0 *Max Value:* 65535 *Member:* NvmParams.CalParams.AnalogParams[0].wRailVoltageNorm

#### *Input Current Cal Normalization*

#### *Details:*

This parameter defines the normalization factor used in the input current normalized calibration

*Default Value:* 19 *Min Value:* 0 *Max Value:* 65535 *Member:* NvmParams.CalParams.AnalogParams[0].wInputCurrentNorm

#### *Input Voltage Calibration Constant (100% = 32768)*

#### *Details:*

Indicates the calibration error for the ADC reading of Input Voltage. A value of /77%/ (translated to a parameter value of 25231) indicates that the actual value of the Input Voltage is 77% of the reported ADC value for the system.

*Default Value:* 33093 *Min Value:* 0 *Max Value:* 65535 *Member:* NvmParams.CalParams.AnalogParams[0].wInputVoltageCalibration

#### *Input Current Calibration Constant (100% = 32768)*

#### *Details:*

Indicates the calibration error for the ADC reading of Input Current. A value of /77%/ (translated to a parameter value of 25231) indicates that the actual value of the Input Current is 77% of the reported ADC value for the system.

*Default Value:* 32452 *Min Value:* 0 *Max Value:* 65535 *Member:* NvmParams.CalParams.AnalogParams[0].wInputCurrentCalibration

#### *Coil Current Calibration Constant (100% = 32768)*

#### *Details:*

Indicates the calibration error for the ADC reading of Coil Current. A value of /77%/ (translated to a parameter value of 25231) indicates that the actual value of the Coil Current is 77% of the reported ADC value for the system.

*Default Value:* 32768 *Min Value:* 0 *Max Value:* 65535 *Member:* NvmParams.CalParams.AnalogParams[0].wCoilCurrentCalibration

#### *Coil Current Diode Drop (mV)*

#### *Details:*

"This parameter defines the nominal voltage drop of the diode used in the Coil Current peak detect circuitry.NOTE: A value of 0.700 is represented as 700.

*Default Value:* 0 *Min Value:* 0 *Max Value:* 65535 *Member:* NvmParams.CalParams.AnalogParams[0].wCoilCurrentDiodeDrop

### *C5 – Quadratic Coefficient (mW/mA^2 x 2^N5)*

#### *Details:*

This parameter defines the quadratic coefficient of the equation used to calculate transmission (Tx) losses represented in units of mW/mA^2 multiplied by the value of 2^N5, where N5 is the exponent defined by the next parameter.

*Default Value:* 0x6B79 *Min Value:* -32768 *Max Value:* 32767 *Member:* NvmParams.CalParams.PowerLossParams[0].FodCharacterizationParams[0].swQuadCoefficient

### *C5 Exponent (N5)*

#### *Details:*

This parameter is the value of the exponent used to scale the C5 coefficient to obtain an integer value in units of  $mW/mA^2$ .

*Default Value:* 0x1A *Min Value:* 0 *Max Value:* 65535 *Member:* NvmParams.CalParams.PowerLossParams[0].FodCharacterizationParams[0].wQuadExponent

### *C6 – Linear Coefficient (mW/mA x 2^N6)*

#### *Details:*

This parameter defines the linear coefficient of the equation used to calculate Tx losses represented in units of  $\text{mW/mA}$  multiplied by the value of 2 $\text{N6}$ , where N6 is the exponent defined by the next parameter.

*Default Value:* 0x5291 *Min Value:* -32768 *Max Value:* 32767 *Member:* NvmParams.CalParams.PowerLossParams[0].FodCharacterizationParams[0].swLinearCoefficient

### *C6 Exponent (N6)*

#### *Details:*

This parameter is the value of the exponent used to scale the C6 coefficient to obtain an integer value in units of mW/mA.

*Default Value:* 0x11 *Min Value:* 0 *Max Value:* 65535 *Member:* NvmParams.CalParams.PowerLossParams[0].FodCharacterizationParams[0].wLinearExponent

#### *C7 – Constant Term (mW)*

#### *Details:*

This parameter represents the constant term of the equation used to calculate Tx losses (represented in mW). This value equates to the static losses of the FET drive circuitry.

*Default Value:* 0x16 *Min Value:* -32768 *Max Value:* 32767 *Member:* NvmParams.CalParams.PowerLossParams[0].FodCharacterizationParams[0].swConstantCoefficient

#### *Power Loss Calibration Offset (mW)*

#### *Details:*

This parameter represents the offset to be used with the calculation of system Power Loss to prevent negative results due to resolution on reported Rx power received, curve-fit and other calibration errors.

*Default Value:* 0 *Min Value:* -30000 *Max Value:* 30000 *Member:* NvmParams.CalParams.PowerLossParams[0].FodCharacterizationParams[0].swPowerLossCalibrationOff set

#### *C5 – Quadratic Coefficient (mW/mA^2 x 2^N5)*

#### *Details:*

This parameter defines the quadratic coefficient of the equation used to calculate Tx losses represented in units of  $mW/mA^2$  multiplied by the value of  $2^N$ 5, where N5 is the exponent defined by the next parameter.

*Default Value:* 0x674C *Min Value:* -32768 *Max Value:* 32767 *Member:* NvmParams.CalParams.PowerLossParams[0].FodCharacterizationParams[1].swQuadCoefficient

#### *C5 Exponent (N5)*

#### *Details:*

This parameter is the value of the exponent used to scale the C5 coefficient to obtain an integer value in units of  $mW/mA^2$ .

*Default Value:* 0x1A *Min Value:* 0 *Max Value:* 65535 *Member:* NvmParams.CalParams.PowerLossParams[0].FodCharacterizationParams[1].wQuadExponent

#### *C6 – Linear Coefficient (mW/mA x 2^N6)*

#### *Details:*

This parameter defines the linear coefficient of the equation used to calculate Tx losses represented in units of  $mW/mA$  multiplied by the value of  $2^N6$ , where N6 is the exponent defined by the next parameter.

*Default Value:* 0x50C1 *Min Value:* -32768 *Max Value:* 32767 *Member:* NvmParams.CalParams.PowerLossParams[0].FodCharacterizationParams[1].swLinearCoefficient

#### *C6 Exponent (N6)*

#### *Details:*

This parameter is the value of the exponent used to scale the C6 coefficient to obtain an integer value in units of mW/mA.

*Default Value:* 0x12 *Min Value:* 0 *Max Value:* 65535 *Member:* NvmParams.CalParams.PowerLossParams[0].FodCharacterizationParams[1].wLinearExponent

#### *C7 – Constant Term (mW)*

#### *Details:*

This parameter represents the constant term of the equation used to calculate Tx losses (represented in mW). This value equates to the static losses of the FET drive circuitry.

*Default Value:* 0x54 *Min Value:* -32768 *Max Value:* 32767 *Member:* NvmParams.CalParams.PowerLossParams[0].FodCharacterizationParams[1].swConstantCoefficient

#### *Power Loss Calibration Offset (mW)*

#### *Details:*

This parameter represents the offset to be used with the calculation of system Power Loss to prevent negative results due to resolution on reported Rx power received, curve-fit and other calibration errors.

*Default Value:* 0 *Min Value:* -30000 *Max Value:* 30000 *Member:* NvmParams.CalParams.PowerLossParams[0].FodCharacterizationParams[1].swPowerLossCalibrationOff set

### *C5 – Quadratic Coefficient (mW/mA^2 x 2^N5)*

#### *Details:*

This parameter defines the quadratic coefficient of the equation used to calculate Tx losses represented in units of  $mW/mA^2$  multiplied by the value of  $2^N$ 5, where N5 is the exponent defined by the next parameter.

*Default Value:* 0x6C44 *Min Value:* -32768 *Max Value:* 32767 *Member:* NvmParams.CalParams.PowerLossParams[0].FodCharacterizationParams[2].swQuadCoefficient

#### *C5 Exponent (N5)*

#### *Details:*

This parameter is the value of the exponent used to scale the C5 coefficient to obtain an integer value in units of  $mW/mA^2$ .

*Default Value:* 0x1A *Min Value:* 0 *Max Value:* 65535 *Member:* NvmParams.CalParams.PowerLossParams[0].FodCharacterizationParams[2].wQuadExponent

#### *C6 – Linear Coefficient (mW/mA x 2^N6)*

#### *Details:*

This parameter defines the linear coefficient of the equation used to calculate Tx losses represented in units of  $\text{mW/mA}$  multiplied by the value of 2 $\text{N6}$ , where N6 is the exponent defined by the next parameter.

*Default Value:* 0x79B3 *Min Value:* -32768 *Max Value:* 32767 *Member:* NvmParams.CalParams.PowerLossParams[0].FodCharacterizationParams[2].swLinearCoefficient

#### *C6 Exponent (N6)*

#### *Details:*

This parameter is the value of the exponent used to scale the C6 coefficient to obtain an integer value in units of mW/mA.

*Default Value:* 0x12 *Min Value:* 0 *Max Value:* 65535 *Member:* NvmParams.CalParams.PowerLossParams[0].FodCharacterizationParams[2].wLinearExponent

#### *C7 – Constant Term (mW)*

#### *Details:*

This parameter represents the constant term of the equation used to calculate Tx losses (represented in mW). This value equates to the static losses of the FET drive circuitry.

*Default Value:* 0x34 *Min Value:* -32768 *Max Value:* 32767 *Member:* NvmParams.CalParams.PowerLossParams[0].FodCharacterizationParams[2].swConstantCoefficient

#### *Power Loss Calibration Offset (mW)*

#### *Details:*

This parameter represents the offset to be used with the calculation of system Power Loss to prevent negative results due to resolution on reported Rx power received, curve-fit and other calibration errors.

```
Default Value: 0
Min Value: -30000
Max Value: 30000
Member:
NvmParams.CalParams.PowerLossParams[0].FodCharacterizationParams[2].swPowerLossCalibrationOff
set
```
#### *CA1 – Quadratic Coefficient for region A (mW/mW^2 x 2^NA1)*

#### *Details:*

This parameter defines the quadratic coefficient of the equation used to calculate the normalization for system power losses represented in units of mW/mW^2 multiplied by the value of 2^NA1, where NA1 is the exponent defined by the next parameter.

*Default Value:* 0x8586

*Min Value:* -32768 *Max Value:* 32767

#### *Member:*

NvmParams.CalParams.PowerLossParams[0].FodNormalizationParams[0].QuadraticParams[0].swQuadCoe fficient

#### *CA1 Exponent (NA1)*

#### *Details:*

This parameter is the value of the exponent used to scale the CA1 coefficient to obtain an integer value in units of mW/mW^2.

*Default Value:* 0x1F *Min Value:* 0 *Max Value:* 65535 *Member:* NvmParams.CalParams.PowerLossParams[0].FodNormalizationParams[0].QuadraticParams[0].wQuadExpo nent

#### *CA2 – Linear Coefficient for region A(mW/mW x 2^NA2)*

#### *Details:*

This parameter defines the linear coefficient of the equation used to calculate the normalization for system power losses represented in units of mW/mW multiplied by the value of 2^NA2, where NA2 is the exponent defined by the next parameter.

#### *Default Value:* 0x7E2C *Min Value:* -32768 *Max Value:* 32767 *Member:* NvmParams.CalParams.PowerLossParams[0].FodNormalizationParams[0].QuadraticParams[0].swLinearC oefficient

#### *CA2 Exponent (NA2)*

## *Details:*

This parameter is the value of the exponent used to scale the CA2 coefficient to obtain an integer value in units of mW/mW.

*Default Value:* 0x14 *Min Value:* 0 *Max Value:* 65535 *Member:* NvmParams.CalParams.PowerLossParams[0].FodNormalizationParams[0].QuadraticParams[0].wLinearEx ponent

#### *CA3 – Constant Term for region A (mW)*

#### *Details:*

"This parameter represents the constant term of the equation used to calculate the normalization for system power losses (represented in mW).

*Default Value:* 0xFFC6 *Min Value:* -32768 *Max Value:* 32767 *Member:* NvmParams.CalParams.PowerLossParams[0].FodNormalizationParams[0].QuadraticParams[0].swConstan tCoefficient

#### *CB1 – Quadratic Coefficient for region B(mW/mW^2 x 2^NB1)*

#### *Details:*

This parameter defines the quadratic coefficient of the equation used to calculate the normalization for system power losses represented in units of mW/mW^2 multiplied by the value of 2^NB1, where NB1 is the exponent defined by the next parameter.

*Default Value:* 0x8586 *Min Value:* -32768 *Max Value:* 32767 *Member:* NvmParams.CalParams.PowerLossParams[0].FodNormalizationParams[0].QuadraticParams[1].swQuadCoe fficient

#### *CB1 Exponent (NB1)*

#### *Details:*

This parameter is the value of the exponent used to scale the CB1 coefficient to obtain an integer value in units of  $mW/mW^2$ .

*Default Value:* 0x1F *Min Value:* 0 *Max Value:* 65535 *Member:* NvmParams.CalParams.PowerLossParams[0].FodNormalizationParams[0].QuadraticParams[1].wQuadExpo nent

#### *CB2 – Linear Coefficient for region B(mW/mW x 2^NB2)*

This parameter defines the linear coefficient of the equation used to calculate the normalization for system power losses represented in units of mW/mW multiplied by the value of 2^NB2, where NB2 is the exponent defined by the next parameter.

*Default Value:* 0x7E2C

*Min Value:* -32768

*Max Value:* 32767

#### *Member:*

NvmParams.CalParams.PowerLossParams[0].FodNormalizationParams[0].QuadraticParams[1].swLinearC oefficient

#### *CB2 Exponent (NB2)*

#### *Details:*

This parameter is the value of the exponent used to scale the CB2 coefficient to obtain an integer value in units of mW/mW.

*Default Value:* 0x14

*Min Value:* 0 *Max Value:* 65535

#### *Member:*

NvmParams.CalParams.PowerLossParams[0].FodNormalizationParams[0].QuadraticParams[1].wLinearEx ponent

#### *CB3 – Constant Term for region B (mW)*

#### *Details:*

This parameter represents the constant term of the equation used to calculate the normalization for system power losses (represented in mW).

#### *Default Value:* 0xFFC6 *Min Value:* -32768 *Max Value:* 32767 *Member:*

NvmParams.CalParams.PowerLossParams[0].FodNormalizationParams[0].QuadraticParams[1].swConstan tCoefficient

### *CC1 – Quadratic Coefficient for region C (mW/mW^2 x 2^NC1)*

#### *Details:*

This parameter defines the quadratic coefficient of the equation used to calculate the normalization for system power losses represented in units of mW/mW^2 multiplied by the value of 2^NC1, where NC1 is the exponent defined by the next parameter.

#### *Default Value:* 0x8586 *Min Value:* -32768

*Max Value:* 32767

#### *Member:*

NvmParams.CalParams.PowerLossParams[0].FodNormalizationParams[0].QuadraticParams[2].swQuadCoe fficient

### *CC1 Exponent (NC1)*

#### *Details:*

This parameter is the value of the exponent used to scale the CC1 coefficient to obtain an integer value in units of mW/mW^2.

```
Default Value: 0x1F
Min Value: 0
Max Value: 65535
Member:
NvmParams.CalParams.PowerLossParams[0].FodNormalizationParams[0].QuadraticParams[2].wQuadExpo
nent
```
#### *CC2 – Linear Coefficient for region C(mW/mW x 2^NC2)*

#### *Details:*

This parameter defines the linear coefficient of the equation used to calculate the normalization for system power losses represented in units of mW/mW multiplied by the value of 2^NC2, where NC2 is the exponent defined by the next parameter.

*Default Value:* 0x7E2C

*Min Value:* -32768

*Max Value:* 32767

#### *Member:*

NvmParams.CalParams.PowerLossParams[0].FodNormalizationParams[0].QuadraticParams[2].swLinearC oefficient

#### *CC2 Exponent (NC2)*

#### *Details:*

This parameter is the value of the exponent used to scale the CC2 coefficient to obtain an integer value in units of mW/mW.

*Default Value:* 0x14 *Min Value:* 0 *Max Value:* 65535 *Member:* NvmParams.CalParams.PowerLossParams[0].FodNormalizationParams[0].QuadraticParams[2].wLinearEx ponent

### *CC3 – Constant Term for region C (mW)*

#### *Details:*

This parameter represents the constant term of the equation used to calculate the normalization for system power losses (represented in mW).

*Default Value:* 0xFFC6 *Min Value:* -32768 *Max Value:* 32767 *Member:* NvmParams.CalParams.PowerLossParams[0].FodNormalizationParams[0].QuadraticParams[2].swConstan tCoefficient

#### *Normalization Region A Breakpoint (mW)*

#### *Details:*

This parameter defines the maximum Received Power in mW for Normalization Region A

*Default Value:* 1774 *Min Value:* 0 *Max Value:* 200000 *Member:* NvmParams.CalParams.PowerLossParams[0].FodNormalizationParams[0].dwNormalizationBreakpoint[0]

#### *Normalization Region B Breakpoint (mW)*

#### *Details:*

This parameter defines the maximum Received Power in mW for Normalization Region B

*Default Value:* 4168 *Min Value:* 0 *Max Value:* 200000 *Member:* NvmParams.CalParams.PowerLossParams[0].FodNormalizationParams[0].dwNormalizationBreakpoint[1]

#### *CA1 – Quadratic Coefficient for region A(mW/mW^2 x 2^NA1)*

#### *Details:*

This parameter defines the quadratic coefficient of the equation used to calculate the normalization for system power losses represented in units of mW/mW^2 multiplied by the value of 2^NA1, where NA1 is the exponent defined by the next parameter.

*Default Value:* 0x9354 *Min Value:* -32768 *Max Value:* 32767 *Member:* NvmParams.CalParams.PowerLossParams[0].FodNormalizationParams[1].QuadraticParams[0].swQuadCoe fficient

#### *CA1 Exponent (NA1)*

#### *Details:*

This parameter is the value of the exponent used to scale the CA1 coefficient to obtain an integer value in units of mW/mW^2.

#### *Default Value:* 0x1F

*Min Value:* 0

#### *Max Value:* 65535

#### *Member:*

NvmParams.CalParams.PowerLossParams[0].FodNormalizationParams[1].QuadraticParams[0].wQuadExpo nent

#### *CA2 – Linear Coefficient for region A(mW/mW x 2^NA2)*

#### *Details:*

This parameter defines the linear coefficient of the equation used to calculate the normalization for system power losses represented in units of mW/mW multiplied by the value of 2^NA2, where NA2 is the exponent defined by the next parameter.

*Default Value:* 0x72EB *Min Value:* -32768 *Max Value:* 32767

#### *Member:*

NvmParams.CalParams.PowerLossParams[0].FodNormalizationParams[1].QuadraticParams[0].swLinearC oefficient

#### *CA2 Exponent (NA2)*

#### *Details:*

This parameter is the value of the exponent used to scale the CA2 coefficient to obtain an integer value in units of mW/mW.

#### *Default Value:* 0x15

*Min Value:* 0

### *Max Value:* 65535

#### *Member:*

```
NvmParams.CalParams.PowerLossParams[0].FodNormalizationParams[1].QuadraticParams[0].wLinearEx
ponent
```
#### *CA3 – Constant Term for region A (mW)*

#### *Details:*

This parameter represents the constant term of the equation used to calculate the normalization for system power losses (represented in mW).

*Default Value:* 0xFFCF *Min Value:* -32768

## *Max Value:* 32767

*Member:* NvmParams.CalParams.PowerLossParams[0].FodNormalizationParams[1].QuadraticParams[0].swConstan tCoefficient

#### *CB1 – Quadratic Coefficient for region B (mW/mW^2 x 2^NB1)*

#### *Details:*

This parameter defines the quadratic coefficient of the equation used to calculate the normalization for system power losses represented in units of mW/mW^2 multiplied by the value of 2^NB1, where NB1 is the exponent defined by the next parameter.

*Default Value:* 0x9354 *Min Value:* -32768 *Max Value:* 32767 *Member:* NvmParams.CalParams.PowerLossParams[0].FodNormalizationParams[1].QuadraticParams[1].swQuadCoe fficient

#### *CB1 Exponent (NB1)*

#### *Details:*

This parameter is the value of the exponent used to scale the CB1 coefficient to obtain an integer value in units of mW/mW^2.

*Default Value:* 0x1F *Min Value:* 0 *Max Value:* 65535 *Member:*

NvmParams.CalParams.PowerLossParams[0].FodNormalizationParams[1].QuadraticParams[1].wQuadExpo nent

#### *CB2 – Linear Coefficient for region B(mW/mW x 2^NB2)*

#### *Details:*

This parameter defines the linear coefficient of the equation used to calculate the normalization for system power losses represented in units of mW/mW multiplied by the value of 2^NB2, where NB2 is the exponent defined by the next parameter.

#### *Default Value:* 0x72EB

*Min Value:* -32768

### *Max Value:* 32767

#### *Member:*

```
NvmParams.CalParams.PowerLossParams[0].FodNormalizationParams[1].QuadraticParams[1].swLinearC
oefficient
```
#### *CB2 Exponent (NB2)*

#### *Details:*

This parameter is the value of the exponent used to scale the CB2 coefficient to obtain an integer value in units of mW/mW.

## *Default Value:* 0x15

### *Min Value:* 0

*Max Value:* 65535

#### *Member:*

NvmParams.CalParams.PowerLossParams[0].FodNormalizationParams[1].QuadraticParams[1].wLinearEx ponent

#### *CB3 – Constant Term for region B (mW)*

#### *Details:*

This parameter represents the constant term of the equation used to calculate the normalization for system power losses (represented in mW).

*Default Value:* 0xFFCF *Min Value:* -32768 *Max Value:* 32767 *Member:* NvmParams.CalParams.PowerLossParams[0].FodNormalizationParams[1].QuadraticParams[1].swConstan tCoefficient

#### *CC1 – Quadratic Coefficient for region C(mW/mW^2 x 2^NC1)*

#### *Details:*

This parameter defines the quadratic coefficient of the equation used to calculate the normalization for system power losses represented in units of mW/mW^2 multiplied by the value of 2^NC1, where NC1 is the exponent defined by the next parameter.

*Default Value:* 0x9354 *Min Value:* -32768 *Max Value:* 32767 *Member:*

NvmParams.CalParams.PowerLossParams[0].FodNormalizationParams[1].QuadraticParams[2].swQuadCoe fficient

#### *CC1 Exponent (NC1)*

#### *Details:*

This parameter is the value of the exponent used to scale the CC1 coefficient to obtain an integer value in units of mW/mW^2.

*Default Value:* 0x1F *Min Value:* 0 *Max Value:* 65535 *Member:* NvmParams.CalParams.PowerLossParams[0].FodNormalizationParams[1].QuadraticParams[2].wQuadExpo nent

#### *CC2 – Linear Coefficient for region C(mW/mW x 2^NC2)*

#### *Details:*

This parameter defines the linear coefficient of the equation used to calculate the normalization for system power losses represented in units of mW/mW multiplied by the value of 2^NC2, where NC2 is the exponent defined by the next parameter.

#### *Default Value:* 0x72EB *Min Value:* -32768

*Max Value:* 32767

#### *Member:*

NvmParams.CalParams.PowerLossParams[0].FodNormalizationParams[1].QuadraticParams[2].swLinearC oefficient

#### *CC2 Exponent (NC2)*

#### *Details:*

This parameter is the value of the exponent used to scale the CC2 coefficient to obtain an integer value in units of mW/mW.

*Default Value:* 0x15 *Min Value:* 0 *Max Value:* 65535 *Member:* NvmParams.CalParams.PowerLossParams[0].FodNormalizationParams[1].QuadraticParams[2].wLinearEx ponent

#### *CC3 – Constant Term for region C (mW)*

#### *Details:*

This parameter represents the constant term of the equation used to calculate the normalization for system power losses (represented in mW).

*Default Value:* 0xFFCF *Min Value:* -32768 *Max Value:* 32767 *Member:* NvmParams.CalParams.PowerLossParams[0].FodNormalizationParams[1].QuadraticParams[2].swConstan tCoefficient

#### *Normalization Region A Breakpoint (mW)*

*Details:*

This parameter defines the maximum Received Power in mW for Normalization Region A

*Default Value:* 1759 *Min Value:* 0 *Max Value:* 200000 *Member:* NvmParams.CalParams.PowerLossParams[0].FodNormalizationParams[1].dwNormalizationBreakpoint[0]

#### *Normalization Region B Breakpoint (mW)*

*Details:*

This parameter defines the maximum Received Power in mW for Normalization Region B

*Default Value:* 4126 *Min Value:* 0 *Max Value:* 200000 *Member:* NvmParams.CalParams.PowerLossParams[0].FodNormalizationParams[1].dwNormalizationBreakpoint[1]

#### *CA1 – Quadratic Coefficient for region A(mW/mW^2 x 2^NA1)*

#### *Details:*

This parameter defines the quadratic coefficient of the equation used to calculate the normalization for system power losses represented in units of mW/mW^2 multiplied by the value of 2^NA1, where NA1 is the exponent defined by the next parameter.

#### *Default Value:* 0x9537

*Min Value:* -32768 *Max Value:* 32767 *Member:* NvmParams.CalParams.PowerLossParams[0].FodNormalizationParams[2].QuadraticParams[0].swQuadCoe fficient

#### *CA1 Exponent (NA1)*

#### *Details:*

This parameter is the value of the exponent used to scale the CA1 coefficient to obtain an integer value in units of mW/mW^2.

*Default Value:* 0x1F *Min Value:* 0 *Max Value:* 65535 *Member:* NvmParams.CalParams.PowerLossParams[0].FodNormalizationParams[2].QuadraticParams[0].wQuadExpo nent

#### *CA2 – Linear Coefficient for region A(mW/mW x 2^NA2)*

This parameter defines the linear coefficient of the equation used to calculate the normalization for system power losses represented in units of mW/mW multiplied by the value of 2^NA2, where NA2 is the exponent defined by the next parameter.

*Default Value:* 0x561F

*Min Value:* -32768

*Max Value:* 32767

#### *Member:*

NvmParams.CalParams.PowerLossParams[0].FodNormalizationParams[2].QuadraticParams[0].swLinearC oefficient

#### *CA2 Exponent (NA2)*

#### *Details:*

This parameter is the value of the exponent used to scale the CA2 coefficient to obtain an integer value in units of mW/mW.

*Default Value:* 0x14

*Min Value:* 0 *Max Value:* 65535

#### *Member:*

NvmParams.CalParams.PowerLossParams[0].FodNormalizationParams[2].QuadraticParams[0].wLinearEx ponent

#### *CA3 – Constant Term for region A (mW)*

#### *Details:*

This parameter represents the constant term of the equation used to calculate the normalization for system power losses (represented in mW).

#### *Default Value:* 0xFFC7 *Min Value:* -32768 *Max Value:* 32767 *Member:* NvmParams.CalParams.PowerLossParams[0].FodNormalizationParams[2].QuadraticParams[0].swConstan tCoefficient

#### *CB1 – Quadratic Coefficient for region B(mW/mW^2 x 2^NB1)*

#### *Details:*

This parameter defines the quadratic coefficient of the equation used to calculate the normalization for system power losses represented in units of mW/mW^2 multiplied by the value of 2^NB1, where NB1 is the exponent defined by the next parameter.

#### *Default Value:* 0x9537 *Min Value:* -32768 *Max Value:* 32767 *Member:* NvmParams.CalParams.PowerLossParams[0].FodNormalizationParams[2].QuadraticParams[1].swQuadCoe fficient

#### *CB1 Exponent (NB1)*

This parameter is the value of the exponent used to scale the CB1 coefficient to obtain an integer value in units of mW/mW^2.

```
Default Value: 0x1F
Min Value: 0
Max Value: 65535
Member:
NvmParams.CalParams.PowerLossParams[0].FodNormalizationParams[2].QuadraticParams[1].wQuadExpo
nent
```
#### *CB2 – Linear Coefficient for region B(mW/mW x 2^NB2)*

#### *Details:*

This parameter defines the linear coefficient of the equation used to calculate the normalization for system power losses represented in units of mW/mW multiplied by the value of 2^NB2, where NB2 is the exponent defined by the next parameter.

*Default Value:* 0x561F

*Min Value:* -32768

*Max Value:* 32767

#### *Member:*

NvmParams.CalParams.PowerLossParams[0].FodNormalizationParams[2].QuadraticParams[1].swLinearC oefficient

#### *CB2 Exponent (NB2)*

#### *Details:*

This parameter is the value of the exponent used to scale the CB2 coefficient to obtain an integer value in units of mW/mW.

*Default Value:* 0x14 *Min Value:* 0 *Max Value:* 65535 *Member:* NvmParams.CalParams.PowerLossParams[0].FodNormalizationParams[2].QuadraticParams[1].wLinearEx ponent

### *CB3 – Constant Term for region B (mW)*

#### *Details:*

This parameter represents the constant term of the equation used to calculate the normalization for system power losses (represented in mW).

*Default Value:* 0xFFC7 *Min Value:* -32768 *Max Value:* 32767 *Member:* NvmParams.CalParams.PowerLossParams[0].FodNormalizationParams[2].QuadraticParams[1].swConstan tCoefficient

### *CC1 – Quadratic Coefficient for region C(mW/mW^2 x 2^NC1)*

This parameter defines the quadratic coefficient of the equation used to calculate the normalization for system power losses represented in units of mW/mW^2 multiplied by the value of 2^NC1, where NC1 is the exponent defined by the next parameter.

#### *Default Value:* 0x9537

*Min Value:* -32768

#### *Max Value:* 32767

#### *Member:*

NvmParams.CalParams.PowerLossParams[0].FodNormalizationParams[2].QuadraticParams[2].swQuadCoe fficient

#### *CC1 Exponent (NC1)*

#### *Details:*

This parameter is the value of the exponent used to scale the CC1 coefficient to obtain an integer value in units of mW/mW^2.

### *Default Value:* 0x1F

*Min Value:* 0 *Max Value:* 65535

#### *Member:*

NvmParams.CalParams.PowerLossParams[0].FodNormalizationParams[2].QuadraticParams[2].wQuadExpo nent

#### *CC2 – Linear Coefficient for region C(mW/mW x 2^NC2)*

#### *Details:*

This parameter defines the linear coefficient of the equation used to calculate the normalization for system power losses represented in units of mW/mW multiplied by the value of 2^NC2, where NC2 is the exponent defined by the next parameter.

#### *Default Value:* 0x561F

*Min Value:* -32768

#### *Max Value:* 32767

#### *Member:*

NvmParams.CalParams.PowerLossParams[0].FodNormalizationParams[2].QuadraticParams[2].swLinearC oefficient

#### *CC2 Exponent (NC2)*

#### *Details:*

This parameter is the value of the exponent used to scale the CC2 coefficient to obtain an integer value in units of mW/mW.

*Default Value:* 0x14 *Min Value:* 0

*Max Value:* 65535

#### *Member:*

NvmParams.CalParams.PowerLossParams[0].FodNormalizationParams[2].QuadraticParams[2].wLinearEx ponent

### *CC3 – Constant Term for region C (mW)*

This parameter represents the constant term of the equation used to calculate the normalization for system power losses (represented in mW).

*Default Value:* 0xFFC7 *Min Value:* -32768 *Max Value:* 32767 *Member:* NvmParams.CalParams.PowerLossParams[0].FodNormalizationParams[2].QuadraticParams[2].swConstan tCoefficient

#### *Normalization Region A Breakpoint (mW)*

#### *Details:*

This parameter defines the maximum Received Power in mW for Normalization Region A

*Default Value:* 1773 *Min Value:* 0 *Max Value:* 200000 *Member:* NvmParams.CalParams.PowerLossParams[0].FodNormalizationParams[2].dwNormalizationBreakpoint[0]

#### *Normalization Region B Breakpoint (mW)*

#### *Details:*

This parameter defines the maximum Received Power in mW for Normalization Region B

*Default Value:* 4171 *Min Value:* 0 *Max Value:* 200000 *Member:* NvmParams.CalParams.PowerLossParams[0].FodNormalizationParams[2].dwNormalizationBreakpoint[1]

#### **How to Reach Us:**

**Home Page:** www.freescale.com

**Web Support:** www.freescale.com/support Information in this document is provided solely to enable system and software implementers to use Freescale products. There are no express or implied copyright licenses granted hereunder to design or fabricate any integrated circuits based on the information in this document.

Freescale reserves the right to make changes without further notice to any products herein. Freescale makes no warranty, representation, or guarantee regarding the suitability of its products for any particular purpose, nor does Freescale assume any liability arising out of the application or use of any product or circuit, and specifically disclaims any and all liability, including without limitation consequential or incidental damages. "Typical" parameters that may be provided in Freescale data sheets and/or specifications can and do vary in different applications, and actual performance may vary over time. All operating parameters, including "typicals," must be validated for each customer application by customer's technical experts. Freescale does not convey any license under its patent rights nor the rights of others. Freescale sells products pursuant to standard terms and conditions of sale, which can be found at the following address: freescale.com/SalesTermsandConditions.

Freescale and the Freescale logo are trademarks of Freescale Semiconductor, Inc., Reg. U.S. Pat. & Tm. Off. All other product or service names are the property of their respective owners.

©2015 Freescale Semiconductor, Inc.

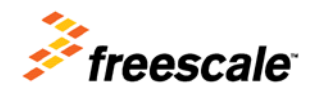